## Consultations statistiques avec le logiciel

# Comment obtenir les sorties complètes de STATICO ?

### Résumé

Charline laurent pose plusieurs questions sur la pratique de STATICO dans la librairie ade4. Elles mettent en évidence des insuffisances dans les fonctions **ktab.match2ktabs** et **pta**. Ces fonctions sont modifiées et les versions provisoires téléchargeables. On ajoute un jeu de données pour tester le couplage AFC-ACP de la méthode.

### Plan

.

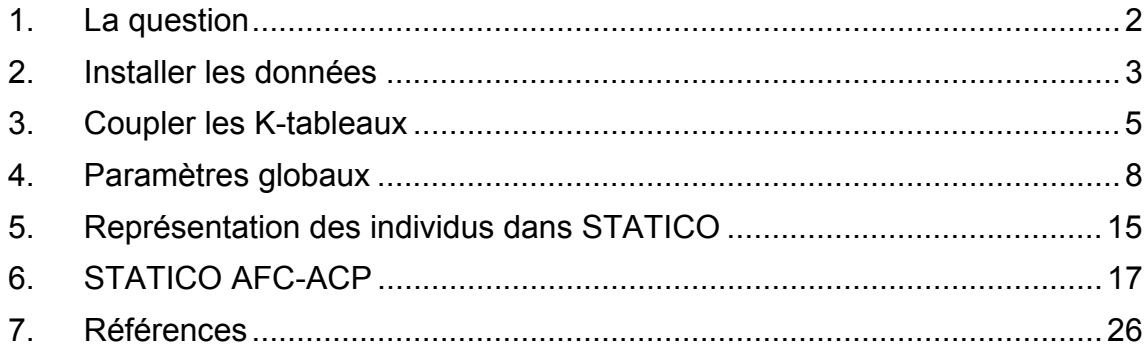

## 1.La question

La question est posée par Charline Laurent :

*Je voudrais savoir si quelqu'un a déjà tenté de réaliser une analyse STATICO à l'aide de R ? J'ai un petit problème : J'ai 2 séries de ktableaux ( 1 série "peuplement" [stations\*espèces]\*campagnes* 

*et une série environnement* 

 *[stations \* variables] \* campagnes).* 

*J'ai réalisé mon couplage des 2 séries de ktableaux (par le fonction ktab.match2ktabs), puis j'ai fait une analyse triadique partielle sur le nouveau ktableau... mais dans les sorties je n'ai pas les coordonnées des lignes-stations communes aux 2 ktableaux... comment puis-je les obtenir ?* 

La diversité potentielle de ces pratiques fait qu'il est pratiquement impossible d'écrire un programme qui réponde à cet objectif. Il y a plusieurs analyses de base d'un tableau, d'autant plus de possibilités de fabriquer un K-tableaux et d'autant plus de possibilités de coupler deux ktableaux. Il faudrait envisager des dizaines de variantes. En fait dans R, la capacité de faire des calculs complémentaires à toute procédure est sans limite et seule la maîtrise du contenu théorique est indispensable, ce qui est la cadet des soucis de l'utilisateur. D'où la question, qui est cependant pertinente. D'où la réponse qui suit.

Les illustrations reprendront strictement celle de la fiche : **ftp://pbil.univ-lyon1.fr/pub/mac/ADE/ADE4/DocThemPDF/Thema58.pdf**

L'objectif y est décrit sans ambiguïté. Caractériser les relations existant entre le tableau faunistique X et le tableau mésologique Y est un problème classique en écologie. Ce problème est au centre de toutes les études visant :

- de façon dissymétrique (Ter Braak 1987, Lebreton et al. 1991, Chessel and Mercier 1993) à expliquer une typologie faunistique des stations à l'aide de plusieurs variables de milieux (notion d'écologie factorielle, particulièrement importante dans le suivi écologique des rivières (Townsend et al. 1983), ou inversement à prédire un ensemble de variables de milieu à l'aide d'une structure faunistique (notion de bio-indicateurs et reconstitution des paléo-environnements (Ter Braak and Juggins 1993).

- de façon symétrique à établir la co-typologie des stations issue des données faunistiques et celle issue des données de milieu. Actuellement, les méthodes de couplage de deux tableaux (analyse de co-inertie) permettent la mise en évidence d'une co-structure entre relevés mésologiques et faunistiques pour tous les types de données (Dolédec and Chessel 1994, Dray et al. 2003b, a).

Caractériser la stabilité des relations existant entre le tableau faunistique et le tableau mésologique, quand l'observation a été renouvelée, est une question récente qui a été peu étudiée au plan méthodologique. On peut citer les analyses de co-inertie inter et intra-classes (Franquet and Chessel 1994, Franquet et al. 1995).

La méthode STATICO est introduite pour la première fois par un exposé de M. Simier intitulé "Approche simultanée de K couples de tableaux" aux XXVIIIèmes Journées de Statistique, Québec (1996 http://pbil.univ-lyon1.fr/R/articles/arti094b.pdf) . Elle est décrite dans Simier et al. (1998) et illustrée dans Thioulouse et al. (2003).

Les données traitées ont la forme suivante :

*D. Chessel Biométrie et Biologie Evolutive - Université Lyon1* 

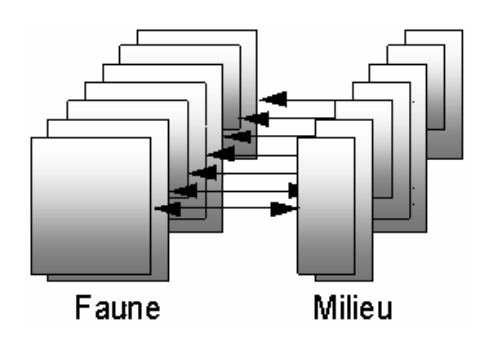

Le principe de base est une analyse triadique partielle (ou STATIS sur les tableaux) sur les tableaux croisés des co-inertie par couple :

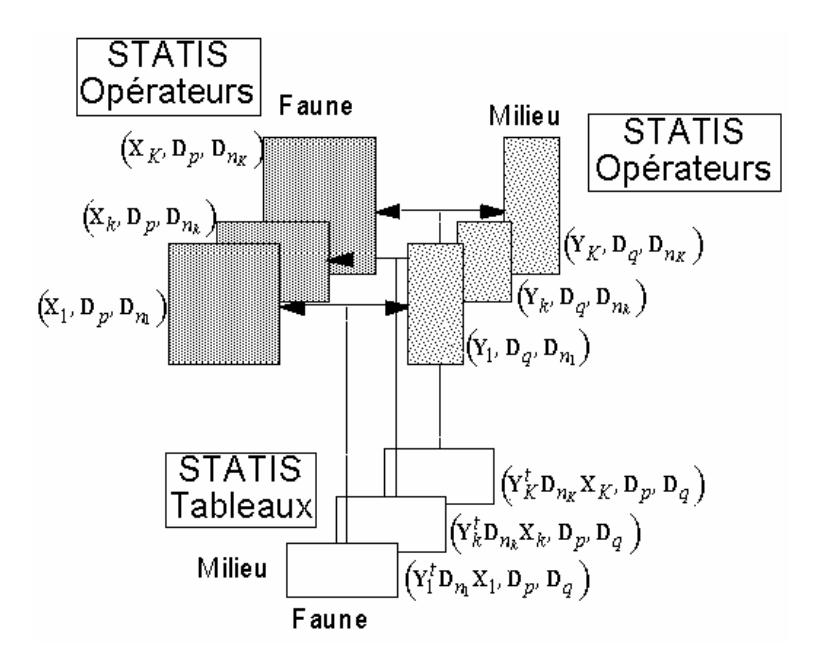

### 2.Installer les données

Exécuter en parallèle, comme suggéré dans un autre mail , l'exemple de la fiche thema58 et les mêmes calculs dans R. Dans ADE-4, on installe (p. 5) un K-tableaux X portant sur la faune et centré simplement par espèce et par tableau :

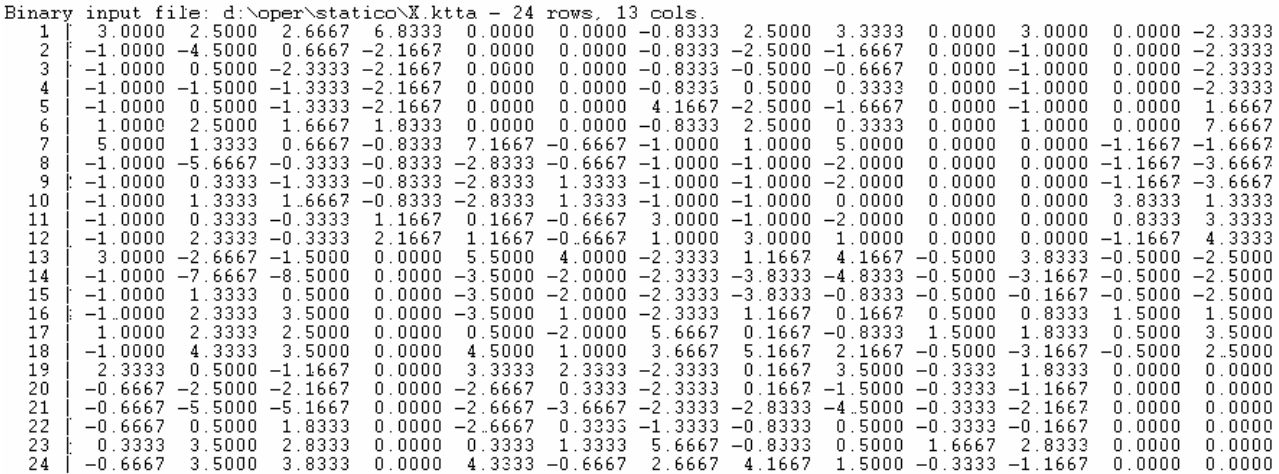

On a 13 espèces (colonnes) et 4 blocs (dates) de 6 lignes (stations) et (malheureusement déjà 18 fichiers dans le dossier de travail).

```
Lire le tableau : 
fau=ade4toR("FauTS.txt","Label_Esp.txt") 
En faire l'ACP centrée : 
pca1=dudi.pca(fau,scale=F) 
Select the number of axes: 2
Créer le facteur qui fait 4 classes (dates) de 6 points (stations) : 
clad=as.factor(rep(c("pri","ete","aut","hiv"),c(6,6,6,6))) 
wit1 = within(pca1,clad) 
Select the number of axes: 2
Faire le K-tableaux : 
x=ktab.within(wit1) 
t(round(x$pri,3)) 
              Brh Bni Bpu Cen Ecd Rhi Hla Hab Par Cae Eig
1 3 2.5 2.667 6.833 0 0 -0.833 2.5 3.333 0 3 0 -2.333<br>2 -1 -4.5 0.667 -2.167 0 0 -0.833 -2.5 -1.667 0 -1 0 -2.333
2 -1 -4.5 0.667 -2.167 0 0 -0.833 -2.5 -1.667 0 -1 0 -2.333 
3 -1 0.5 -2.333 -2.167 0 0 -0.833 -0.5 -0.667 0 -1 0 -2.333 
4 -1 -1.5 -1.333 -2.167 0 0 -0.833 0.5 0.333 0 -1 0 -2.333<br>
5 -1 0.5 -1.333 -2.167 0 0 4.167 -2.5 -1.667 0 -1 0 1.667<br>
6 1 2.5 1.667 1.833 0 0 -0.833 2.5 0.333 0 1 0 7.667
5 -1 0.5 -1.333 -2.167 0 0 4.167 -2.5 -1.667 0 -1 0 1.667 
6 1 2.5 1.667 1.833 0 0 -0.833 2.5 0.333 0 1 0 7.667
```
Les tableaux dans ADE-4 sont rangés les uns au dessus des autres (stations en lignes) et dans ade4 les uns à côté des autres (stations en colonne). Les deux présentations contiennent la même information.

Dans ADE-4, on installe (p. 6) un K-tableaux Y portant sur le milieu centré simplement par variable et par tableau et normé globalement :

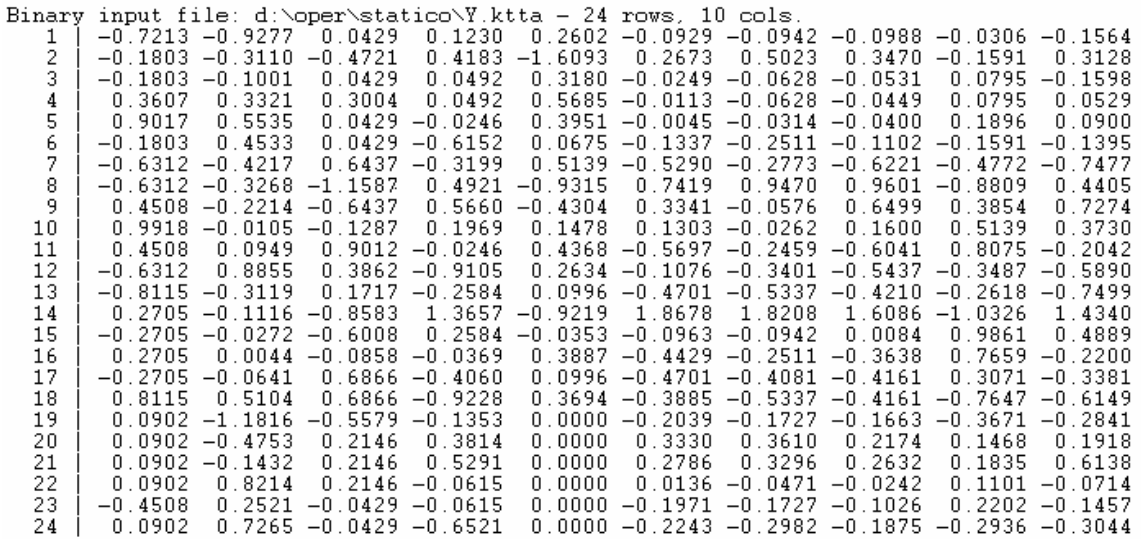

:

Lire les données : **mil=ade4toR("MilTS.txt","Label\_Var.txt")**  Faire une intra-classe directement pour faire un centrage de Bouroche : **wit2=within.pca(mil,clad,"total")**  Select the number of axes: **3** Faire le K-tableaux associé : **y=ktab.within(wit2) round(t(y\$pri),3)** 

*D. Chessel Biométrie et Biologie Evolutive - Université Lyon1*  Temp Débit pH Condu Oxyg Dbo5 Oxyd Ammo Nitra Phos  $1 -1.443 -1.855$  0.086 0.246 0.520 -0.186 -0.188 -0.198 -0.061 -0.313<br>2 -0.361 -0.622 -0.944 0.837 -3.219 0.535 1.005 0.694 -0.318 0.626<br>3 -0.361 -0.200 0.086 0.098 0.636 -0.050 -0.126 -0.106 0.159 -0.320 2 -0.361 -0.622 -0.944 0.837 -3.219 0.535 1.005 0.694 -0.318 0.626 3 -0.361 -0.200 0.086 0.098 0.636 -0.050 -0.126 -0.106 0.159 -0.320 4 0.721 0.664 0.601 0.098 1.137 -0.023 -0.126 -0.090 0.159 0.106 5 1.803 1.107 0.086 -0.049 0.790 -0.009 -0.063 -0.080 0.379 0.180 6 -0.361 0.907 0.086 -1.230 0.135 -0.267 -0.502 -0.220 -0.318 -0.279

Là on attend "les deux présentations contiennent la même information". **Paf : il y a un bug !** Un petit bug, quand même Les valeurs de ADE-4 sont systématiquement le double des valeurs de ade4. **ça alors : pourquoi ?** Parce que la normalisation de Bouroche dans ADE-4 impose que la somme des variances par tableau soit égale à 1, alors que dans ade4 la contrainte impose que la moyenne des variances par tableau soit égale à 1.

```
a1=as.data.frame(lapply(1:4, function(k) apply(y[[k]],1,function(x) 
5*var(x)/6))) 
names(a1)=1:4 
a1 
 1 2 3 4 
Temp 1.04065 1.7236 1.0732 0.1626 
Débit 1.05962 0.7513 0.2501 1.9391<br>pH 0.21363 2.0994 1.3849 0.3020
    0.21363 2.0994 1.3849 0.3020
Condu 0.38268 1.0221 2.0109 0.5843 
Oxyg 2.16161 1.0661 0.7723 0.0000 
Dbo5 0.06581 0.8633 2.8579 0.2129 
Oxyd 0.22206 0.7692 2.7489 0.2598 
Ammo 0.09915 1.6115 2.1623 0.1270 
Nitra 0.06676 1.4600 2.2487 0.2245 
Phos 0.11880 1.2066 2.2657 0.4088
```
**apply(a1,1,mean)**  Temp Débit pH Condu Oxyg Dbo5 Oxyd Ammo Nitra Phos 1 1 1 1 1 1 1 1 1 1

Et comme il y a 4 tableaux les données sont dans un rapport de  $2 = \sqrt{4}$ . **Ouf !** Comme c'est à une constante près les questions typologiques sont inchangées. L'exercice cependant souligne que la transformation de Bouroche a beaucoup de sens écologique. En moyenne, une variable a une variance de 1. Ceci est une contrainte obligatoire puisqu'on a diverses unités (m3/s, °C, %, mg/l, …). Mais la variabilité inter-saison de la variabilité est conservée. Elle varie fortement d'une saison à l'autre et d'une variable à l'autre. Le gradient amont-aval de débit est plus sensible en hiver alors que le gradient de température disparaît en hiver. Le gradient de pollution est le plus fort en automne, … **En moyenne seulement**, la variabilité est constante. Le codage d'ade4 est conservé, il est plus simple.

## 3.Coupler les K-tableaux

Il donne le K-tableau A dans ADE-4 (p.7). Dans ade4

```
a=ktab.match2ktabs(x,y) 
t(round(a$pri,3))
```
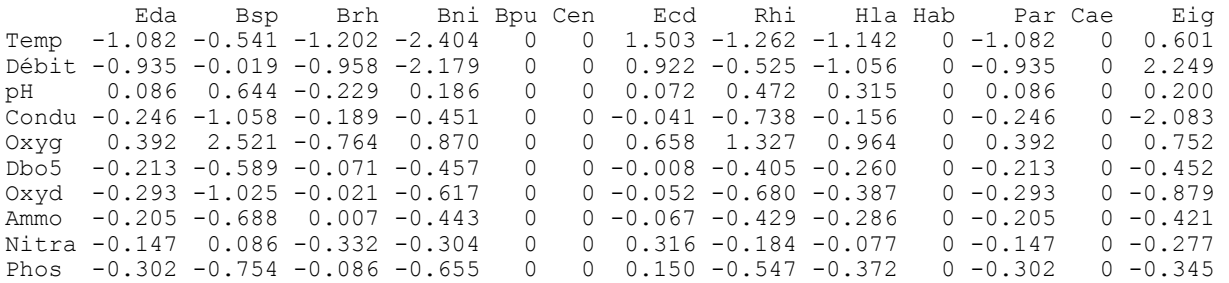

and a state

 $\sim$ 

 $\sim$ 

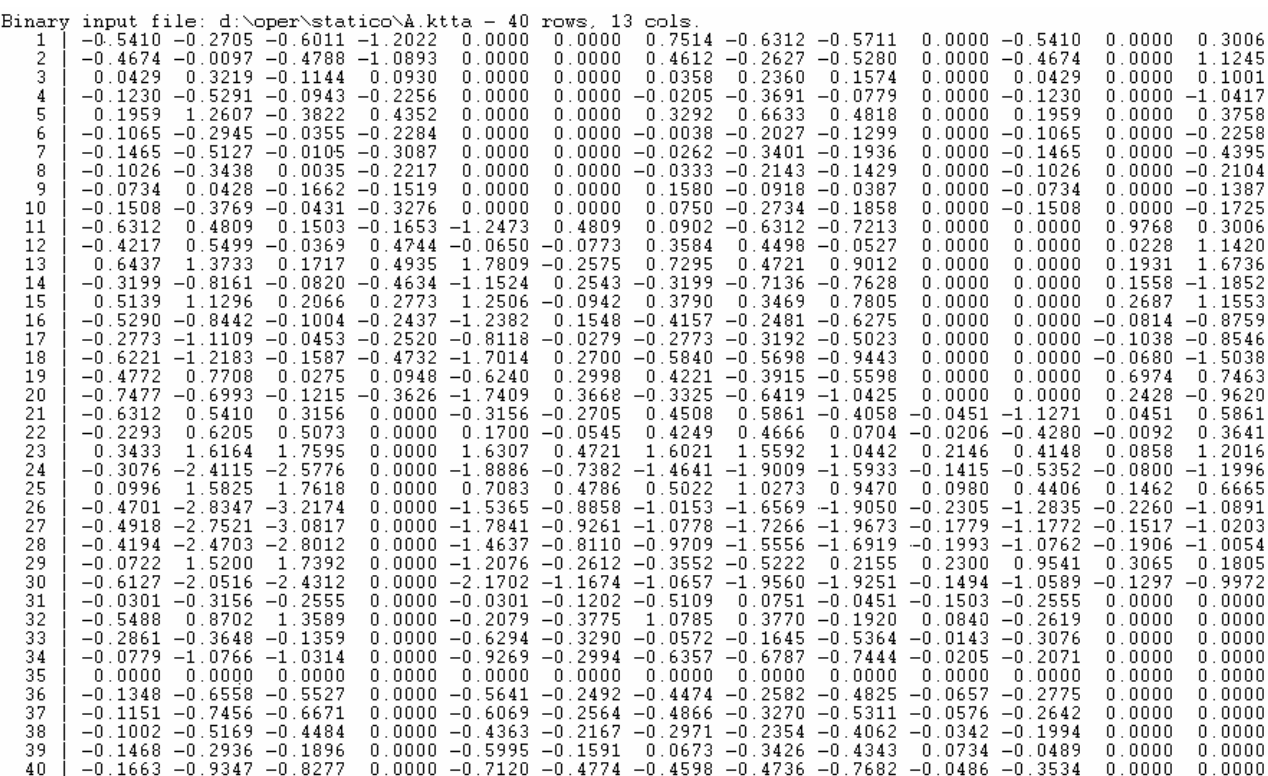

 $\sim$ 

Les résultats sont cohérents. Les tableaux sont transposés d'un version à l'autre (mais ceci n'est que de la gestion et n'a pas de signification) et dans un rapport de 1 à 2 (conséquence directe de la remarque précédente) puisqu'il s'agit de covariance. **Il y avait une erreur dans la fonction qui provoquait un warning sur l'exemple et a été corrigé**. Merci Charline.

L'objet **a** est complexe.

**a**  class: ktab kcoinertia tab number: 4 data.frame nrow ncol<br>pri 13 10 1 pri 13 10<br>2 ete 13 10 2 ete 13 10<br>3 aut 13 10  $3 \text{ } \text{ant}$ 4 hiv 13 10

Il est formé de 4 tableaux (4 dates) à 13 lignes (13 espèces) et 10 colonnes (10 variables)

vector length mode content<br>5 \$1w 13 numeric row wei 5 \$lw 13 numeric row weigths<br>6 \$cw 40 numeric column weig 6 \$cw 40 numeric column weights 7 \$blo 4 numeric column numbers 8 \$tabw 0 NULL array weights data.frame nrow ncol content 9 \$TL 52 2 Factors Table number Line number<br>10 \$TC 40 2 Factors Table number Col number Factors Table number Col number 11 \$T4 16 2 Factors Table number 1234 12  $$call: ktab.math2ktabs(KTX = x, KTY = y)$ names : pri : Temp Débit pH Condu Oxyg Dbo5 Oxyd Ammo Nitra Phos ete : Temp Débit pH Condu Oxyg Dbo5 Oxyd Ammo Nitra Phos aut : Temp Débit pH Condu Oxyg Dbo5 Oxyd Ammo Nitra Phos hiv : Temp Débit pH Condu Oxyg Dbo5 Oxyd Ammo Nitra Phos

```
D. Chessel Biométrie et Biologie Evolutive - Université Lyon1 
Col weigths : 
pri : 0.1 0.1 0.1 0.1 0.1 0.1 0.1 0.1 0.1 0.1 
ete : 0.1 0.1 0.1 0.1 0.1 0.1 0.1 0.1 0.1 0.1 
aut : 0.1 0.1 0.1 0.1 0.1 0.1 0.1 0.1 0.1 0.1 
hiv : 0.1 0.1 0.1 0.1 0.1 0.1 0.1 0.1 0.1 0.1 
Row weigths : 
0.07692 0.07692 0.07692 0.07692 0.07692 0.07692 0.07692 0.07692 0.07692 0.07692 0.07692 
0.07692 0.07692
```
Dans chaque tableau le poids des colonnes vaut 1/10 et le poids des lignes vaut 1/13. Ceci importe peu. L'essentiel est qu'il s'agit de matrices de covariances.

#### **plot(sepan(a))**

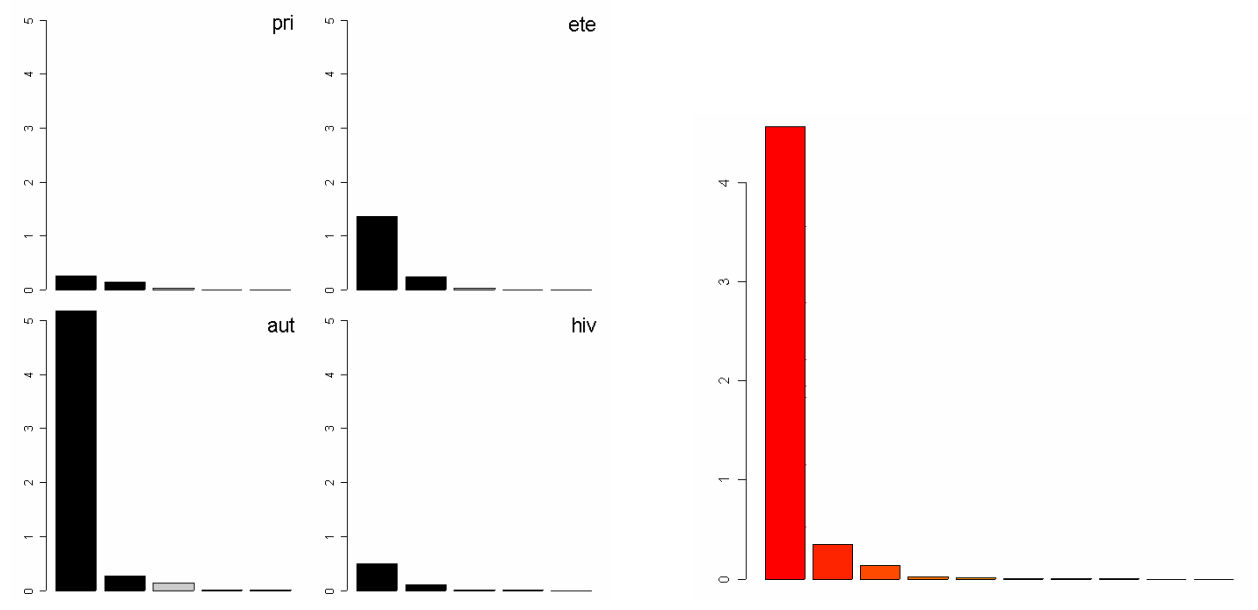

*L'hétérogénéité (somme des carrés des covariances espèces-variables) évolue très fortement.Le compromis est de dimension 3 avec un axe dominant.* 

#### **pta1=pta(a)**

```
Select the number of axes: 3 
pta1 
Partial Triadic Analysis 
class:pta dudi 
table number: 4<br>row number: 13
                    column number: 10
```
\*\*\*\* Interstructure \*\*\*\*

#### **eigen values: 2.357 0.8794 0.522 0.2415**

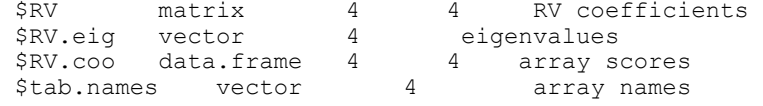

\*\*\*\* Compromise \*\*\*\*

#### **eigen values: 4.566 0.3485 0.1417 0.02136 0.01541 ...**

\$nf: 3 axis-components saved \$rank: 10 vector length mode content \$tabw 4 numeric array weights<br>\$cw 10 numeric column weight \$cw 10 numeric column weights<br>\$1w 13 numeric row weights numeric row weights

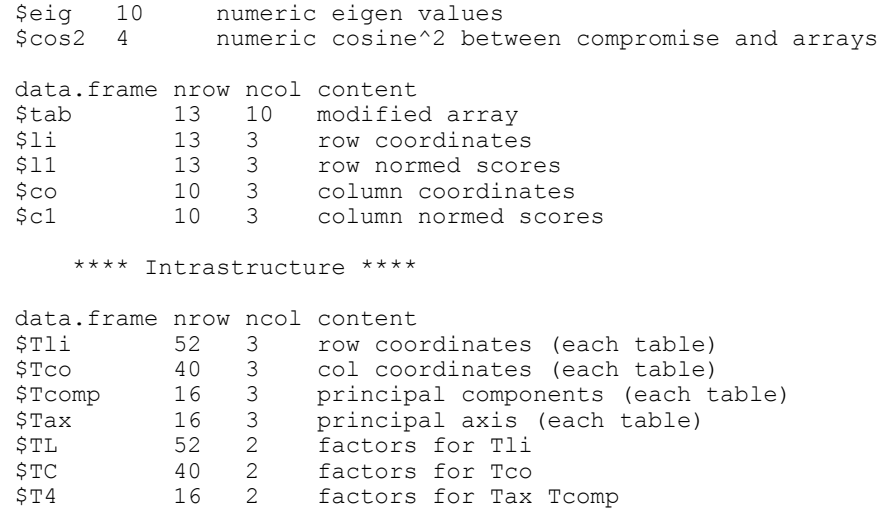

Identifier ce qu'il convient de faire avec ces objets complexes n'est pas immédiat.

### 4. Paramètres globaux

Nous avons fait une analyse triadique partielle sur les opérateurs de co-inertie. On peut détailler ce que cela signifie. A la date *k*, nous avons un couple d'analyse. Par exemple, en été :

#### **kta1[[2]]**

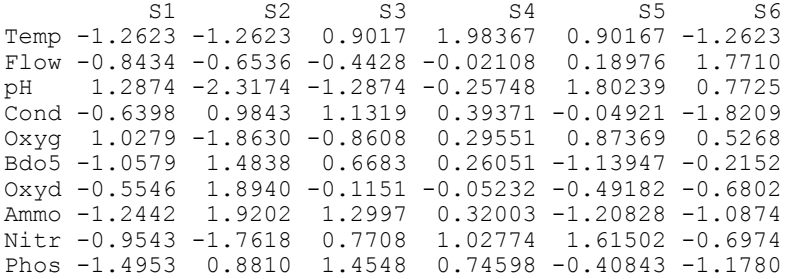

#### **kta2[[2]]**

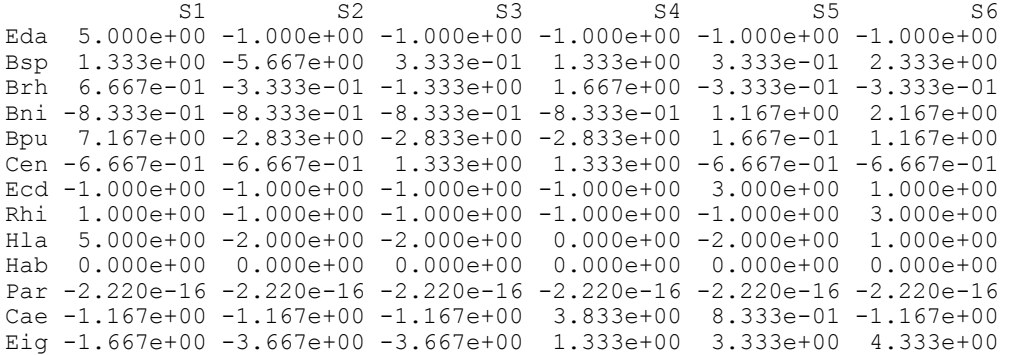

Les deux tableaux sont des tableaux individus-variables transposés. Ce serait plus naturel de les transposer (pour illustration pédagogique, statistiquement cela n'a strictement aucune incidence) :

```
x=t(kta1[[2]]) 
y=t(kta2[[2]]) 
kta1$lw 
  [1] 1 1 1 1 1 1 1 1 1 1 
  kta2$lw
```
*D. Chessel Biométrie et Biologie Evolutive - Université Lyon1* 

[1] 1 1 1 1 1 1 1 1 1 1 1 1 1

Ceci signifie simplement que **x** et **y** ont des poids de colonnes unitaires comme dans toute ACP.

**kta1\$cw**  [1] 0.1667 0.1667 0.1667 0.1667 0.1667 0.1667 **0.1667 0.1667 0.1667 0.1667** [11] **0.1667 0.1667** 0.1667 0.1667 0.1667 0.1667 0.1667 0.1667 0.1667 0.1667 [21] 0.1667 0.1667 0.1667 0.1667  **kta2\$cw**  [1] 0.1667 0.1667 0.1667 0.1667 0.1667 0.1667 **0.1667 0.1667 0.1667 0.1667** [11] **0.1667 0.1667** 0.1667 0.1667 0.1667 0.1667 0.1667 0.1667 0.1667 0.1667 [21] 0.1667 0.1667 0.1667 0.1667

Ceci signifie simplement que **x** et **y** ont des poids de lignes uniformes comme dans toute ACP. On a mis en gras les poids qui reviennent à ce tableau, ce qui est ici superflu mais pourrait être utile si on utilisait des AFC. x et y sont des tableaux pondérés qui donnent des ACP et une co-inertie.

```
pca.x = dudi.pca(x,scale=F,center=F, scannf=F) 
pca.y = dudi.pca(y,scale=F,center=F, scannf=F) 
coi.xy = coinertia(pca.x,pca.y,scannf=F)
```
On attend donc que les analyses séparées du k-tableaux croisé soient les analyses de co-inertie des couples à une date donnée.

**coi.xy\$eig**  [1] 176.6617 32.2006 4.5983 0.6742 0.3512 **sepan(kcoi)\$Eig**  [1] 0.2541311 0.1517355 0.0280952 0.0011571 0.0000663 **1.3589364 0.2476967** [8] **0.0353714 0.0051864 0.0027013** 5.1798287 0.2681638 0.1436743 0.0143604 [15] 0.0023363 0.4948853 0.1100682 0.0116341 0.0012680 0.0001543

Ah, bon ! Encore du travail !

**c(1.3589364,0.2476967,0.0353714,0.0051864,0.0027013)/coi.xy\$eig**  [1] 0.007692 0.007692 0.007692 0.007692 0.007692

**1/(c(1.3589364,0.2476967,0.0353714,0.0051864,0.0027013)/coi.xy\$eig)**  [1] 130 130 130 130 130

Ah, bon, ce n'est pas trop grave ! 130, c'est 13\*10 (si, si) et le k-tableau croisé a été repondéré uniformément alors qu'il devrait contenir les pondérations des schémas initiaux. Je modifie à nouveau la fonction **ktab.match2ktabs**, je mets cette version dans :

**http://pbil.univ-lyon1.fr/R/donnees/ktab.match2ktabs.R** 

et elle sera intégrée à la version suivante d'ade4 (à partir de **1.2-2**). En attendant, pour en disposer, faire :

source("**http://pbil.univ-lyon1.fr/R/donnees/ktab.match2ktabs.R**"**)**

```
kcoi=ktab.match2ktabs(KTX = kta1, KTY = kta2) 
sepan(kcoi)$Eig 
  [1] 3.304e+01 1.973e+01 3.652e+00 1.504e-01 8.619e-03 1.767e+02 3.220e+01
  [8] 4.598e+00 6.742e-01 3.512e-01 6.734e+02 3.486e+01 1.868e+01 1.867e+00 
[15] 3.037e-01 6.434e+01 1.431e+01 1.512e+00 1.648e-01 2.005e-02 
coi.xy$eig 
[1] 176.6617 32.2006 4.5983 0.6742 0.3512
```
### **pta1=pta(kcoi)**

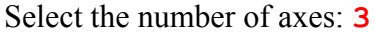

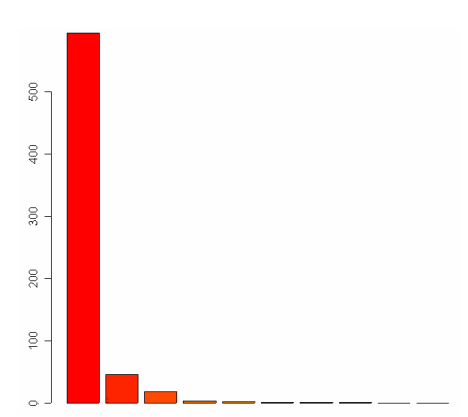

Ce qui est logique est donc de caractériser à chaque date chacune des analyses de co-inertie. Ce jeu peut être raffiné. Par exemple :

```
Inertie des analyses du tableau de milieu 
sep1=sepan(kta1) 
w1=factor(rep(1:length(sep1$rank),sep1$rank)) 
tapply(sep1$Eig,w1,sum) 
     1 2 3 4
```
5.431 12.573 17.775 4.221

```
Inertie des analyses du tableau de faune 
sep2 = sepan(kta2) 
w2 = factor(rep(1:length(sep2$rank),sep2$rank)) 
tapply(sep2$Eig,w2,sum) 
 1 2 3 4 
49.78 52.64 98.78 57.36
```

```
Variances vectorielles des analyses du tableau de milieu 
tapply(sep1$Eig,w1,function(x) sum(x*x)) 
       \begin{array}{cccc} 1 & 2 & 3 & 4 \\ 0 & 7 & 75.124 & 193.659 & 7.873 \end{array}13.307 75.124 193.659
```

```
Variances vectorielles des analyses du tableau de faune 
tapply(sep2$Eig,w2,function(x) sum(x*x)) <br>1 2 3 4
 1 2 3 4 
1029.8 981.8 3668.1 1575.9
```

```
Co-inertie totale des couples (Dray et al. 2003a p. 3079) 
sepcoi = sepan(kcoi) 
wcoi = factor(rep(1:length(sepcoi$rank),sepcoi$rank)) 
tapply(sepcoi$Eig,wcoi,function(x) sum(x)) 
 1 2 3 4 
 56.57 214.49 729.09 80.34
```

```
Coefficient RV des couples 
tapply(sepcoi$Eig,wcoi,function(x) sum(x))/ sqrt( 
   tapply(sep1$Eig,w1,function(x) sum(x*x))* 
   tapply(sep2$Eig,w2,function(x) sum(x*x))) 
 1 2 3 4 
0.4833 0.7898 0.8651 0.7213
```
Exécution complète des analyses de couples par dates :

```
for (k in 1:4) { 
   xk=t(kta1[[k]]) 
   yk=t(kta2[[k]]) 
   pca.xk = dudi.pca(xk,scale=F,center=F, scannf=F)
```

```
D. Chessel Biométrie et Biologie Evolutive - Université Lyon1
```

```
 pca.yk = dudi.pca(yk,scale=F,center=F, scannf=F) 
   coi.xyk = coinertia(pca.xk,pca.yk,scannf=F) 
   print(summary(coi.xyk)) 
Eigenvalues decomposition: 
     eig covar sdX sdY corr 
1 33.04 5.748 4.568 18.30 0.06876 
2 19.73 4.441 6.013 12.87 0.05740 
... 
RV: 
  0.4833 
... 
RV: 
  0.7898 
... 
RV: 
  0.865 
... 
RV: 
  0.7213 # pour vérification de cohérence interne 
par(ask=T)
for (k in 1:4) { 
   xk=t(kta1[[k]]) 
   yk=t(kta2[[k]]) 
   pca.xk = dudi.pca(xk,scale=F,center=F, scannf=F) 
   pca.yk = dudi.pca(yk,scale=F,center=F, scannf=F) 
   coi.xyk = coinertia(pca.xk,pca.yk,scannf=F) 
   plot(coi.xyk) 
} 
                                                               \overline{\mathbb{S}^4}ক্লা
              ভি
                                                         鹵
                                  \overline{\mathbb{S}1}南
              \frac{52}{7} Printemps Ete … 
On comprend ici que STATICO va coordonner l'énorme quantité d'information qui est générée de 
cette manière. Mais on devra préciser le contenu des objets à chaque instant.
```

```
pta1 
      Partial Triadic Analysis 
      class:pta dudi 
      table number: 4<br>row number: 10
                           column number: 13
4 tableaux couplant 10 variables et 13 espèces 
             **** Interstructure ****
```
**}** 

```
eigen values: 2.357 0.8794 0.522 0.2415<br>$RV matrix 4 4 RV
                                 4 4 RV coefficients
Matrice de cohérence générale entre dates
```
豇

A la date *k*, le tableau faunistique inséré dans le schéma  $(X_k, D_p, D_{n_k})$  et le tableau environnemental inséré dans le schéma  $(Y_k, D_q, D_{n_k})$  donne le schéma de co-inertie  $(\mathbf{Y}_{k}^{t} \mathbf{D}_{n_k} \mathbf{X}_{k}, \mathbf{D}_{p}, \mathbf{D}_{q})$ . Notons  $\mathbf{Z}_{k} = \mathbf{Y}_{k}^{t} \mathbf{D}_{n_k} \mathbf{X}_{k}$ . Trouver un compromis de co-inertie c'est trouver des nombres  $\alpha_k$  tels que  $\sum \alpha_k \mathbf{Z}_k$ *k* =1 *K*  $\sum \alpha_k \mathbf{Z}_k$ ,  $\mathbf{D}_p$ ,  $\mathbf{D}_q$ ſ  $\setminus$  $\left(\sum_{\alpha_k \mathbf{Z}_k,\mathbf{D}_n,\mathbf{D}_q}^K\right)$  présente une inertie maximum sous la contrainte *K*

 $\alpha_k$ 2 *k* =1  $\sum \alpha_k^2 = 1$ . Les nombres  $\alpha_k$  sont les composantes du premier vecteur propre normé de la matrice des produits scalaires d'Hilbert-Schmidt des opérateurs de co-inertie définis par :

$$
\left(\mathbf{Z}_{k} \Big| \mathbf{Z}_{j}\right)_{HS} = Trace\left(\mathbf{Z}_{k}^{t} \mathbf{D}_{q} \mathbf{Z}_{j} \mathbf{D}_{p}\right) = Trace\left(\mathbf{D}_{p} \mathbf{Z}_{k}^{t} \mathbf{D}_{q} \mathbf{Z}_{j}\right) = Trace\left(\mathbf{Z}_{j}^{t} \mathbf{D}_{q} \mathbf{Z}_{k} \mathbf{D}_{p}\right) = \left(\mathbf{Z}_{j} \Big| \mathbf{Z}_{k}\right)_{HS}
$$

L'expérience acquise dans ADE-4 montre que le travail directement sur les covariances vectorielles privilégie massivement les gros tableaux et enregistre toute différence d'intensité de structure. C'est exactement ce qui se passe dans une ACP centrée par rapport à une ACP normée. La grande majorité des ACP sont normées dès qu'on donne une chance égale à chaque variable. C'est ce qui a été retenu dans **statis** et dans **pta**. On peut être d'un avis contraire et c'est assez simple de modifier la fonction à sa guise. On n'a gardé qu'une seule option pour éviter les difficultés. Le RV est alors :

$$
RV_{kj} = \cos_{HS} (\mathbf{Z}_{k} | \mathbf{Z}_{j}) = \frac{Trace(\mathbf{Z}_{k}^{t} \mathbf{D}_{q} \mathbf{Z}_{j} \mathbf{D}_{p})}{\sqrt{Trace(\mathbf{Z}_{k}^{t} \mathbf{D}_{q} \mathbf{Z}_{k} \mathbf{D}_{p})Trace(\mathbf{Z}_{j}^{t} \mathbf{D}_{q} \mathbf{Z}_{j} \mathbf{D}_{p})}}
$$

**pta1\$RV** 

 spring summer autumn winter spring 1.0000 0.4501 0.3538 0.1866 # le tableau printemps est un peu à part summer 0.4501 1.0000 0.6546 0.3536 autumn 0.3538 0.6546 1.0000 0.6434 winter 0.1866 0.3536 0.6434 1.0000

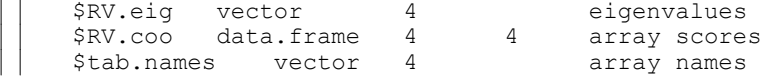

**s.corcircle(pta1\$RV.coo,label=pta1\$tab.names,clab=1.5)** 

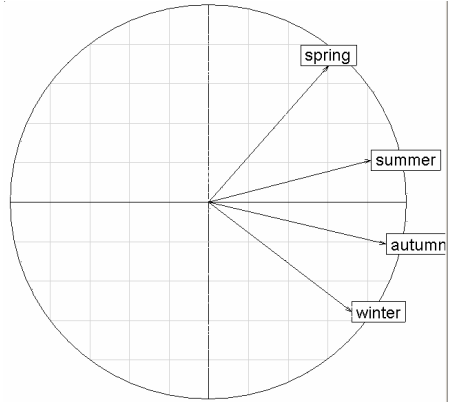

L'analyse triadique partielle ne garantit pas mathématiquement que les coordonnées des tableaux sont toutes de même signe. Si ce n'est pas le cas, il convient de se méfier sérieusement : l'existence d'un compromis n'est pas établie.

\*\*\*\* Compromise \*\*\*\*

*D. Chessel Biométrie et Biologie Evolutive - Université Lyon1* 

```
eigen values: 593.6 45.3 18.42 2.777 2.003 ... 
  $nf: 3 axis-components saved 
  $rank: 10 
  vector length mode content
```
Ces éléments synthétise fortement l'information sue la structure et sont cohérentes.

```
$tabw 4 numeric array weights 
 $cw 13 numeric column weights 
 $lw 10 numeric row weights 
 $eig 10 numeric eigen values 
 $cos2 4 numeric cosine^2 between compromise and arrays
```

```
cbind.data.frame(pta1$tabw, pta1$cos2) 
  pta1$tabw pta1$cos2
```
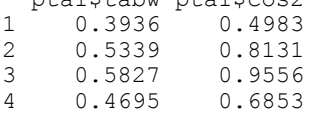

Dans la première colonne le poids de l'opérateur de co-inertie de chaque date dans la constitution du compromie, dans la seconde le cocinus carré entre cet opérateur et le compromis réduit aux axes conservés. Le printemps participe moins au compromis et son opérateur ressemble moins au compromis interprété mais on passe d'un rapport de 1 à 9 (pour les covariances vectorielles) à un rapport de 1 à 2 pour les RV. Ceci évite qu'avec un gros tableau, le compromis soit simplement ce tableau (comme en ACP centrée une seule variable avec une grande variance définit l'axe principal). Les utilisateurs peu au courant sont à l'abri de trivialité mais les utilisateurs avertis pourraient vouloir modifier cette option.

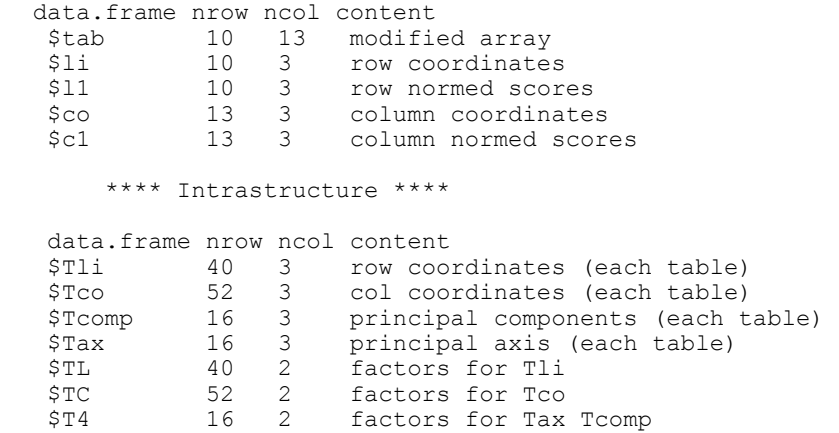

Les plot de l'objet n'est pas sans intérêt et est centré sur le compromis.

#### **plot(pta1) kplot(pta1)**

Mais, la disparition des stations, en particulier leur double représentation est radicalement absente. C'est normal, l'analyse triadique partielle (**pta**) étant utilisé comme base d'une extension de son usage (**STATICO**). D'où la question fort pertinente de Charline Laurent qui a déjà provoqué deux corrections dans la fonction utilitaire **ktab.match2ktabs**.

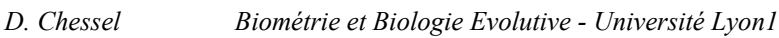

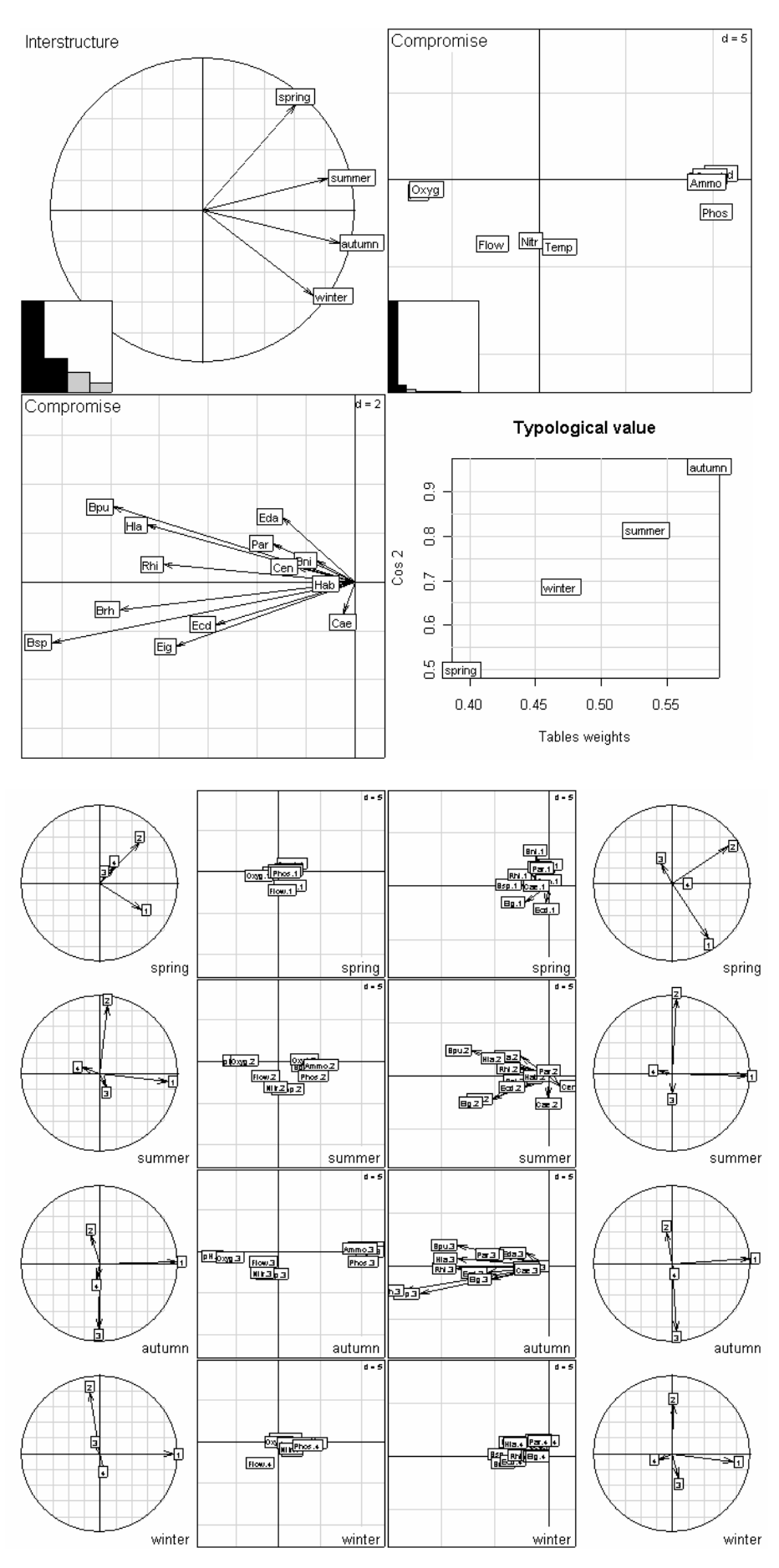

### 5.Représentation des individus dans STATICO

L'analyse de la question commence très mal :

```
apply(pta1$li,2,function(x) sum(x*x)) 
 Axis1 Axis2 Axis3 
593.60 45.30 18.42 
apply(pta1$l1,2,function(x) sum(x*x)) 
 Axis1 Axis2 Axis3 
593.60 45.30 18.42 
apply(pta1$co,2,function(x) sum(x*x)) 
 Comp1 Comp2 Comp3 
593.60 45.30 18.42 
apply(pta1$c1,2,function(x) sum(x*x)) 
 Comp1 Comp2 Comp3 
593.60 45.30 18.42
```
Un énorme bug dans la fonction **pta** ! Après correction :

```
apply(pta1$li,2,function(x) sum(x*x)) 
 Axis1 Axis2 Axis3 
593.60 45.30 18.42 
apply(pta1$l1,2,function(x) sum(x*x)) 
RS1 RS2 RS3 
  1 1 1 
apply(pta1$co,2,function(x) sum(x*x)) 
 Comp1 Comp2 Comp3 
593.60 45.30 18.42 
apply(pta1$c1,2,function(x) sum(x*x)) 
CS1 CS2 CS3 
  1 1 1
```
La fonction **pta** modifiée est au même endroit ! Dans ce cas, quitte à introduire une modification, on va rajouter dans la fonction **pta** les compléments sur les individus de STATICO qui avaient été ajoutés dans la fonction statisX de statis.c (ADE-4). J'avais oublié que j'avais fait ça en au siècle dernier.

Pour ce faire la fonction **ktab.match2ktabs** est également modifiée pour transmettre le nécessaire.

```
kcoi = ktab.match2ktabs(KTX = kta1, KTY = kta2) 
names(kcoi) 
 [1] "spring" "summer" "autumn" "winter" "\frac{1}{1} "\frac{1}{10} "\frac{1}{10} "TL" \frac{1}{10} "TL" \frac{1}{10} "TC" "T4" "supX" "supY" "supblo" "sup\frac{1}{10} "call"
                                   "supY" "supblo" "suplw" "call"
pta1=pta(kcoi,scannf=F,nf=3) 
# old.par <- par(no.readonly = TRUE) 
par(mfrow=c(2,2)) 
for (k in 1:4) { 
   x <- pta1$supIX[pta1$supTI[,1]==k,] 
   y <- pta1$supIY[pta1$supTI[,1]==k,] 
    s.label(x,clab=0,xlim=c(-1.7,3.3),ylim=c(-2,3),pch =20, cpoi=3, 
       sub=names(kcoi$supblo)[k],csub=3) 
    s.label(y,clab=0,add.p=T, pch=1, cpoi=2) 
   s.traject((x+y)/2,add.p=T,clab=0) 
    s.match(x, y,add.p=T)
```
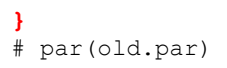

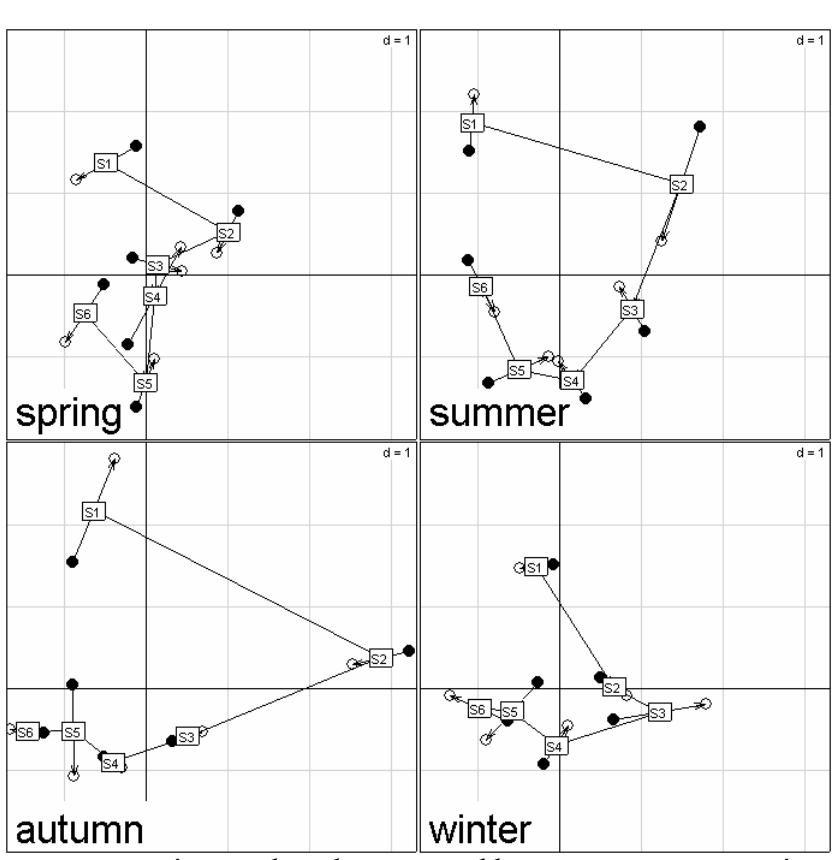

*Points noirs : stations positionnées par le milieu, points blancs stations positionnés par la faune. Scores obtenus par projections des lignes des tableaux d'origine sur les axes du compromis et normés en moyenne (contrainte*  $\sum_{k=1}^{n} \|\mathbf{x}_{k}\|_{\mathbf{r}}^{2}$ 1  $\sum_{k=1}$ *K k*  $\sum_{k=1}^n ||\mathbf{x}_k||_{\mathbf{D}_k}^2 = 1$  avec  $\mathbf{D}_k$  associée à une pondération). Multifenêtrage par tableau. On obtient 4 *analyses de co-inertie coordonnées. Pour légender ces cartes utiliser la définition des axes (ci-dessous).* 

#### **s.arrow(pta1\$l1) s.arrow(pta1\$c1)**

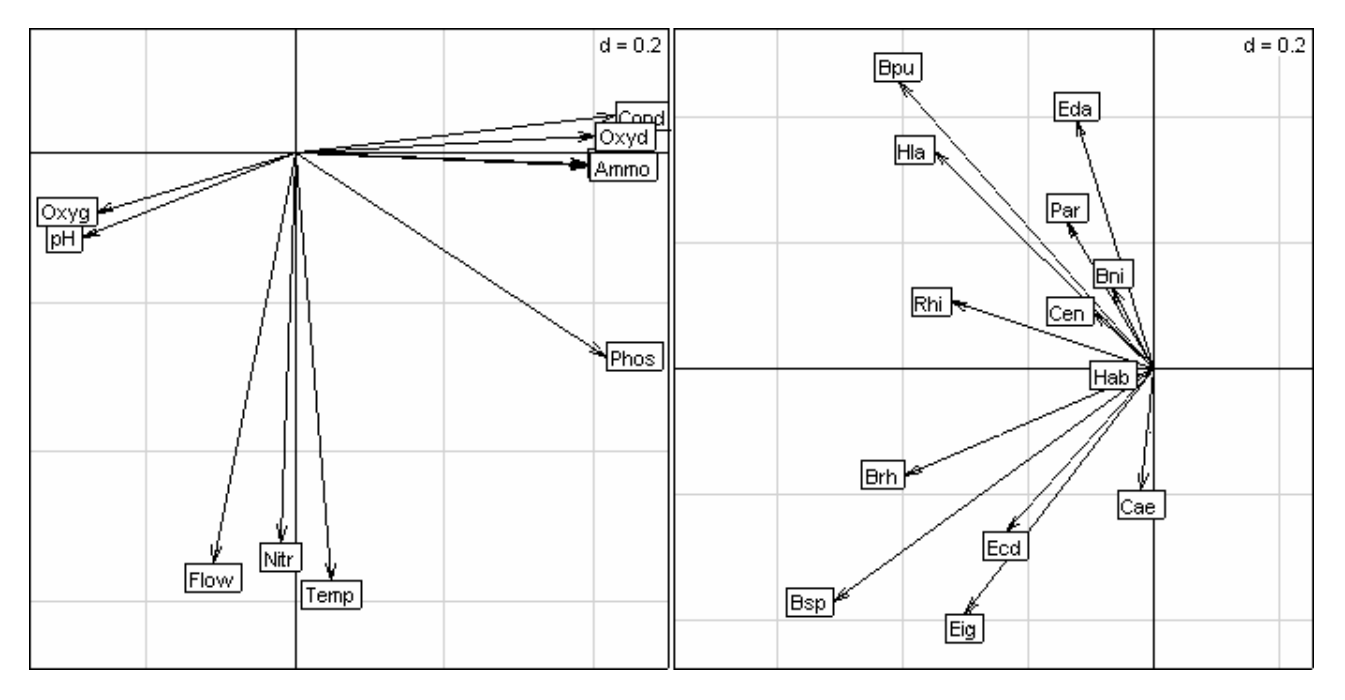

### 6. STATICO AFC-ACP

Dernière question posée par Charline Laurent :

*Pour replacer ma question dans son contexte, je désire réaliser une analyse Statico à l'aide de R. Je voudrais coupler une série de K-tableaux faunistiques relevant d'AFC avec une série de K-tableaux environnement relevant d'ACP. Se pose à ce stade le problème de pondération des lignes qui doivent être les mêmes dans les 2 séries de K-tableaux (Cf. mon mail du 27 mai 2004 : http://pbil.univ-lyon1.fr/ADE-4/adelisthtmlannuel/03/0283.html). Est-il possible de coupler un K-tableau relevant d'AFC et un K-tableau relevant d'ACP ?* 

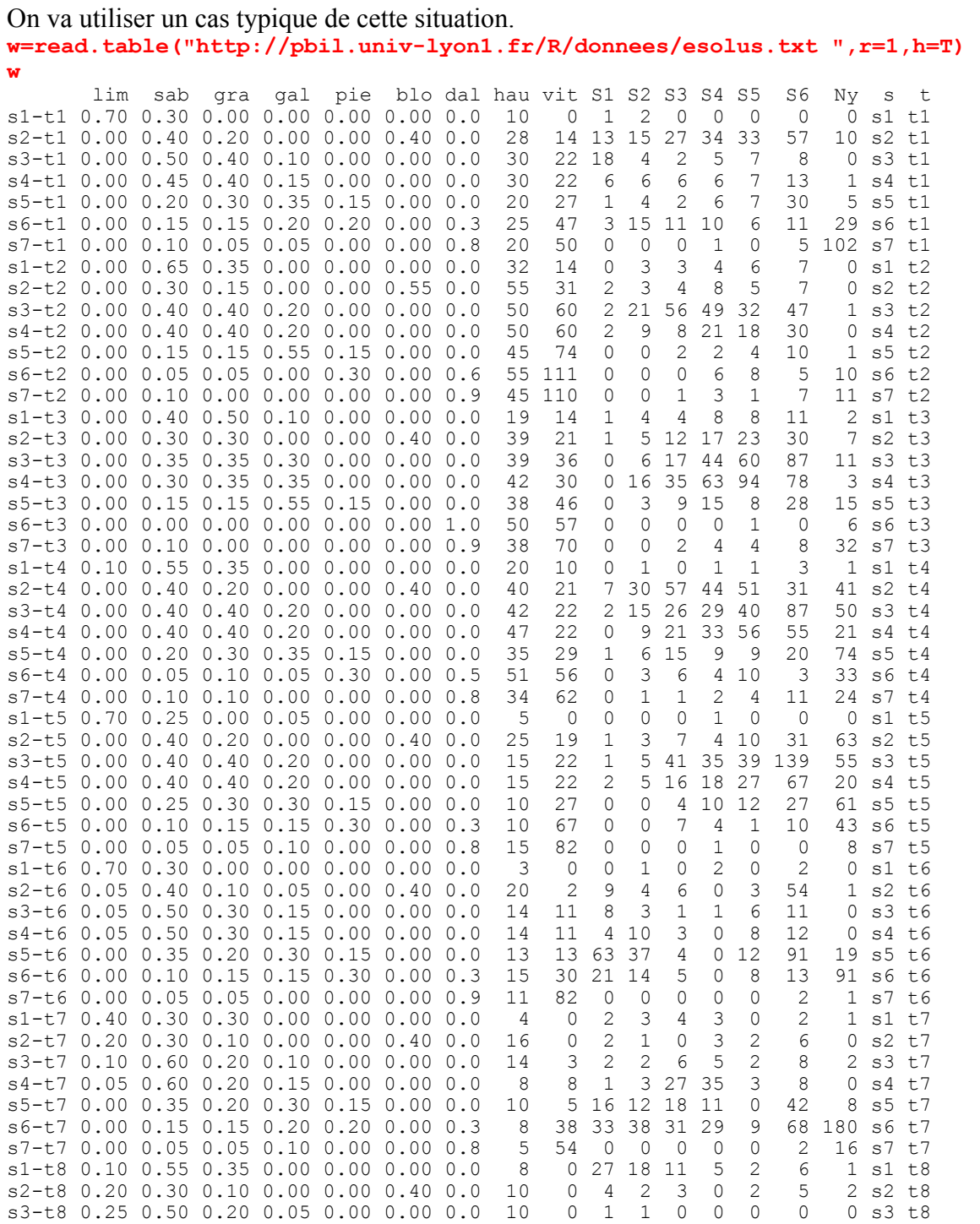

*D. Chessel Biométrie et Biologie Evolutive - Université Lyon1* 

| s4-t8 0.20 0.50 0.20 0.10 0.00 0.00 0.0   |      |  |                     |     | 8   |     |                                                                                                    | $\mathcal{D}$  | $\cap$         | $\cap$        | 3              |                             |          | 1 s4 t.8                   |        |
|-------------------------------------------|------|--|---------------------|-----|-----|-----|----------------------------------------------------------------------------------------------------|----------------|----------------|---------------|----------------|-----------------------------|----------|----------------------------|--------|
| s5-t8 0.05 0.35 0.20 0.25 0.15 0.00 0.0   |      |  |                     |     | 4   | 3   | 10                                                                                                    | $\overline{4}$ | $\mathcal{L}$  | 2             | $\Omega$       | $\mathcal{D}_{\mathcal{D}}$ |          | $2$ s5 t8                  |        |
| s6-t8 0.00 0.15 0.15 0.20 0.20 0.00 0.3   |      |  |                     |     | 5   | 1 Q | 26.                                                                                                    | 19             | 27             | 33.           | 25             | 51                          | 144      | $s6$ $t8$                  |        |
| $s7-t8$ 0.00 0.10 0.10 0.00 0.00 0.00     |      |  |                     | 0.8 | 5   | 14  | ∩                                                                                                    | O              | ∩              |               | ∩              | 6                           |          | 68 s7 t.8                  |        |
| $s1-t9$ 0.00 0.65 0.35 0.00 0.00 0.00     |      |  |                     | 0.0 | 1 O | 0   | 8                                                                                                    | 7              | 8              | 5             | 2              |                             | 4        |                            | s1 t.9 |
| $s2-t9$ 0.00 0.30 0.15 0.05 0.00 0.50     |      |  |                     | 0.0 | 22  | 9   | 4                                                                                                    | 4              | 4              | $\mathcal{L}$ | 1              | 8                           |          | 18 s2 t9                   |        |
| s3-t9 0.00 0.50 0.30 0.20 0.00 0.00       |      |  |                     | 0.0 | 29  | 27  | 10                                                                                                    | 13             | 4              | 4             | 3              | 9                           | 19       | s3 t9                      |        |
| $s4-t9$ 0.00 0.40 0.35 0.25 0.00 0.00     |      |  |                     | 0.0 | 34  | 25  | 11                                                                                                    | 9              | 5              | $\mathcal{L}$ | $\mathfrak{D}$ | 3                           |          | 3 s4 t9                    |        |
| s5-t9 0.00 0.20 0.30 0.35 0.15 0.00       |      |  |                     | 0.0 | 25  | 20  | 6                                                                                                    | 3              | -7             | $\mathcal{L}$ | 5              | 8                           | 19       | s5 t9                      |        |
| s6-t9 0.00 0.10 0.10 0.20 0.30 0.00       |      |  |                     | 0.3 | 25  | 43  | $\mathcal{L}$                                                                                                    | 4              | 11             |               | $\Omega$       | 10                          |          | 58 s6 t9                   |        |
| $s7-t9$ 0.00 0.10 0.05 0.05 0.00 0.00     |      |  |                     | 0.8 | 22  | 49  | $\mathcal{D}_{\mathcal{A}}^{\mathcal{A}}(\mathcal{A})=\mathcal{D}_{\mathcal{A}}^{\mathcal{A}}(\mathcal{A})\mathcal{D}_{\mathcal{A}}^{\mathcal{A}}(\mathcal{A})$ | $\mathcal{L}$  | 2              |               |                | 14                          |          | $80 \text{ s}7 \text{ t}9$ |        |
| $s1-ta$ 0.00 0.30 0.70 0.00 0.00 0.00 0.0 |      |  |                     |     | 4 O | 17  | 1.                                                                                                    | $\Omega$       | $\mathcal{L}$  | 5             | $\Omega$       |                             | 3        | s1 ta                      |        |
| s2-ta 0.00 0.30 0.20 0.05 0.00 0.45 0.0   |      |  |                     |     | 55  | 23  | $\mathcal{L}$                                                                                                    | $\mathcal{L}$  | 4              | 8             | 7              | 5                           |          | 38 s2 ta                   |        |
| $s3-ta$ 0.00 0.30 0.35 0.35 0.00 0.00     |      |  |                     | റ റ | 70  | 50  | 0                                                                                                    |                | 1 <sub>0</sub> | 12            | 2              | 13                          | 1 O      | s3 ta                      |        |
| s4-ta 0.00 0.30 0.35 0.35 0.00 0.00       |      |  |                     | 0.0 | 60  | 52  | 1.                                                                                                    | 7.             | 14             | 9             | 8              |                             | $\Delta$ | s4 ta                      |        |
| s5-ta 0.00 0.15 0.20 0.50 0.15 0.00       |      |  |                     | 0.0 | 50  | 56  | 1.                                                                                                    | 5.             | $\mathcal{P}$  | 5             | 4              | 5                           | 10       | s5 ta                      |        |
| s6-ta 0.00                                | 0.10 |  | 0.10 0.00 0.30 0.00 | 0.5 | 58  | 69  |                                                                                                    | 1              | 4              | 4             | $\mathcal{L}$  |                             | 17       | 56                         | ta     |
| s7-ta 0.00 0.05 0.00 0.05 0.00 0.00       |      |  |                     | O.9 | 50  | 94  | 0                                                                                                    | $\bigcap$      | <sup>n</sup>   | ∩             |                |                             |          | s7 ta                      |        |

Les données ont été acquises pas M.C. Forestier (1994). Dans 7 stations (s1 à s7), lors de 10 dates de prélèvement (t1 à ta, respectivement 27/10/81, 16/12/81, 1/02/82, 22/03/82, 4/5/82, 7/7/82, 5/8/82, 23/9/82, 1/11/82 et 1/12/82) l'auteur a mesuré la granulométrie (Limons=**lim**, Sables=**sab**, Graviers=**gra**, Galets=**gal**, Pierres=**pie** , Blocs=**blo**, Dalle=**dal**, en pourcentage de recouvrement), la hauteur d'eau (**hau** en cm) et la vitesse de l'eau (**vit** en cm/s). Aux mêmes endroits et aux mêmes dates, ont été dénombrées les larves d'un Elmidae, *Esolus parallelepipedus* rangées en 6 stades de développement (stade larvaire **S1** à **S6** et stade nymphe **Ny**). La station est définie par la variable **s** et la date par la variable **t**.

Ces données servent d'illustrations dans un article de Vivien et Sabatier (2003) où, malheureusement, les comptages d'insectes sont normalisés directement comme des variables quantitatives. En fait chaque sous-tableau est une table de contingence répartissant les insectes par stations et par dates de prélèvement. Les tableaux de comptages relèvent d'une AFC. Les arguments des auteurs, à propos de ces données, sont en fait surprenants :

*The data set used in this paper has been collected by Forestier (1994). It can be free obtained from the database of Chessel and Dolédec (1993). This data collection is the result of an experimentation about the reproductibility of Esolus parallelipipedus in a fIuvial ecosystem. In these data, there are 10 times of sampling (not equally spaced from 1981-10-27 to 1982-12-01), hence it is possible to compare the results of DO-ACT with those of STATICO. Moreover, because the sampling points are not equally distributed in time, the hypothesis of non-infIuence of two successive measurements, which is assumed in STATICO, is very difficult to carry out. Hence, DO-ACT seems a priori more appropriate than STATICO.* 

On sépare les deux k-tableaux : **fau=w[10:16] names(fau)**  [1] "S1" "S2" "S3" "S4" "S5" "S6" "Ny" **mil=w[1:9] names(mil)**  [1] "lim" "sab" "gra" "gal" "pie" "blo" "dal" "hau" "vit" **sta=w\$s dat=w\$t summary(sta)**  s1 s2 s3 s4 s5 s6 s7 10 10 10 10 10 10 10 **summary(dat)**  t1 t2 t3 t4 t5 t6 t7 t8 t9 ta 7 7 7 7 7 7 7 7 7 7 **coa1=dudi.coa(fau)** 

Select the number of axes: **3 wit1=within(coa1,dat)**  Select the number of axes: **1 ktafau=ktab.within(wit1) par(mfcol=c(4,3)) lapply(split(ktafau\$cw,ktafau\$TC[,1]),barplot)** 

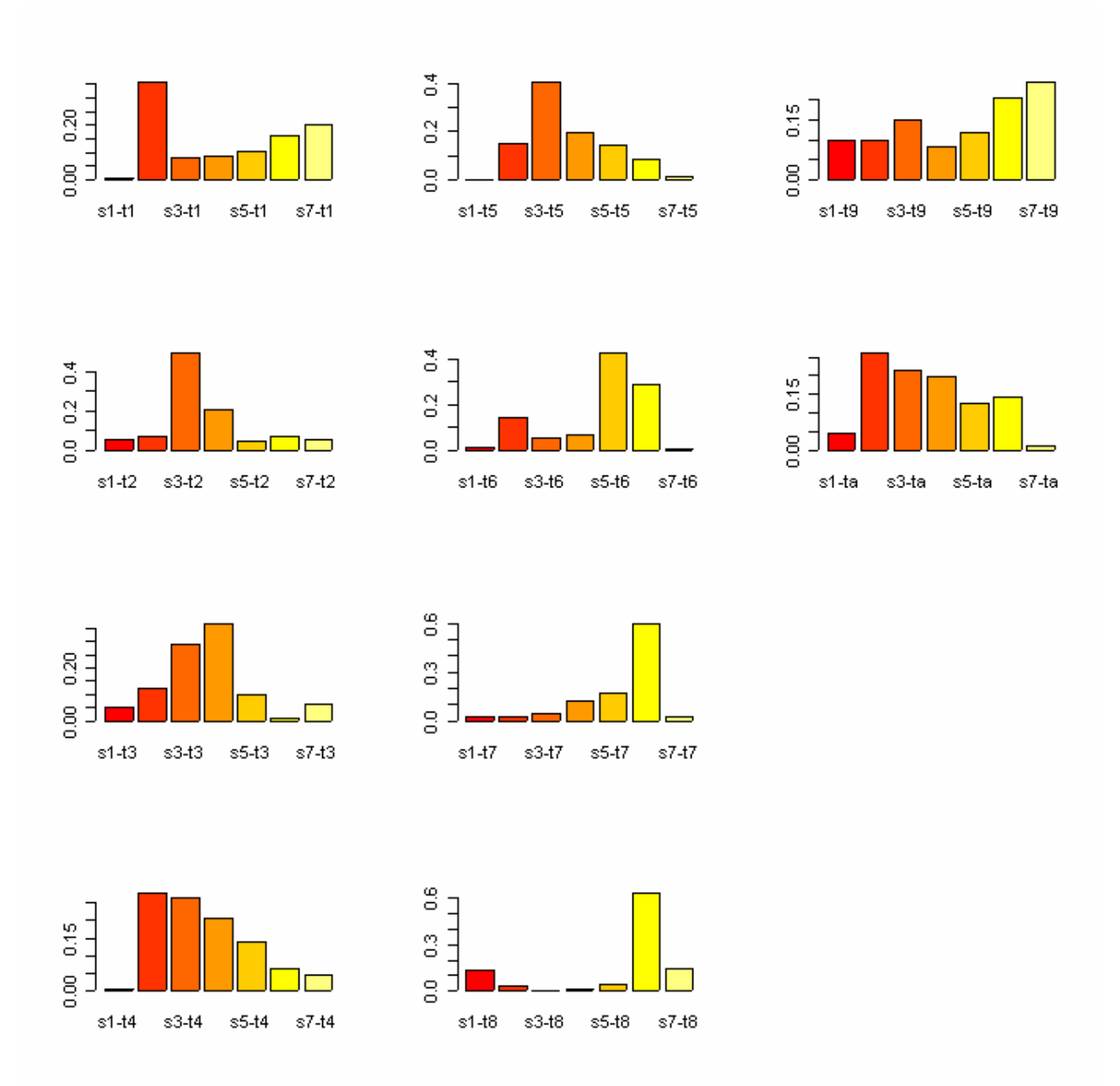

*Fréquences des stades larvaires par dates. En haut, à gauche, 27/10/81, bimodalité stade 2 et nymphes, en dessous, 16/12/81,dominance 3-4, puis les mêmes au 1/02/82,puis au 22/03/82,mélanges 2-5. Sur la seconde colonne, 4/5/82,stade 3 dominant, puis 7/7/82, 5/8/82, 23/9/82, domination des stades 6 et dans la dernière colonne retour aux histogrammes complexes pour 1/11/82 et 1/12/82. Il y a peut-être chevauchement de générations et émergences continues en été et en automne.* 

La structure de l'intra-classes ne comporte qu'un axe.

```
barplot(wit1$c1$CS1) 
barplot(wit1$eig)
```
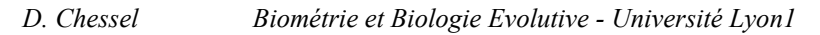

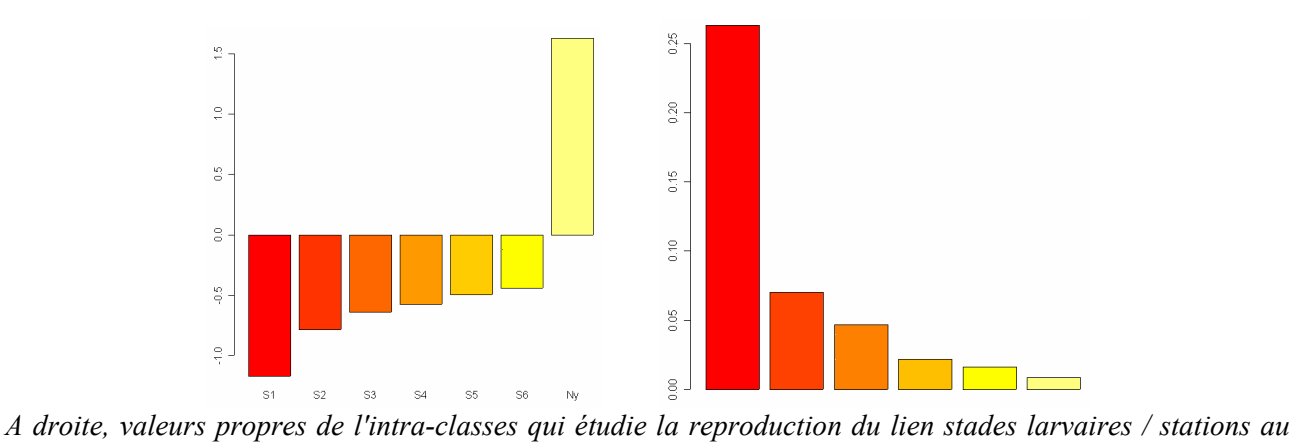

*cours du temps. Il n'y a qu'un axe sérieusement interprétable. A gauche, les scores normés de l'intra-classe pour l'axe 1. Remarquable expression d'une tendance faible mais uniforme entre les stades larvaires proprement dit et d'une opposition forte stades larvaires / stade nymphe. En principe, les nymphes se retrouvent seulement dans certaines stations.* 

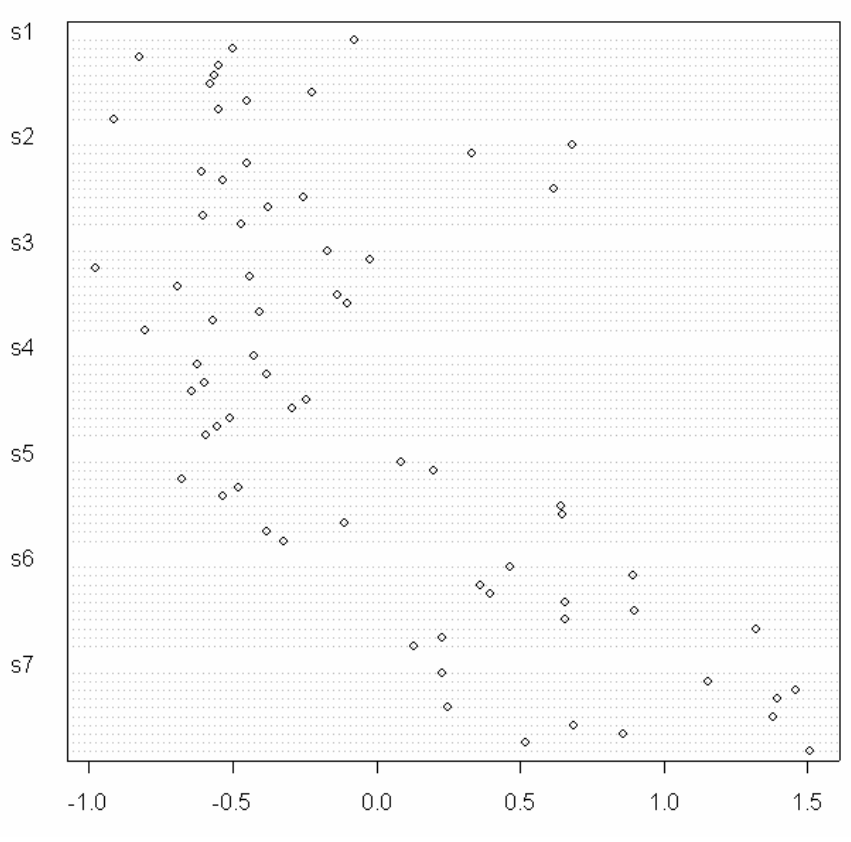

#### **dotchart(wit1\$ls[,1],gr=sta)**

*Les stations 6 et 7 comportent systématiquement plus de nymphes.* 

On se pose rapidement la question : les stations 6 et 7 sont-elles à part ? On ne s'embarasse pas de nuances :

```
pca1=dudi.pca(mil) 
Select the number of axes: 3
 bet1=between(pca1,sta) 
Select the number of axes: 2
  plot(bet1)
```
La réponse est oui, vigoureusement !

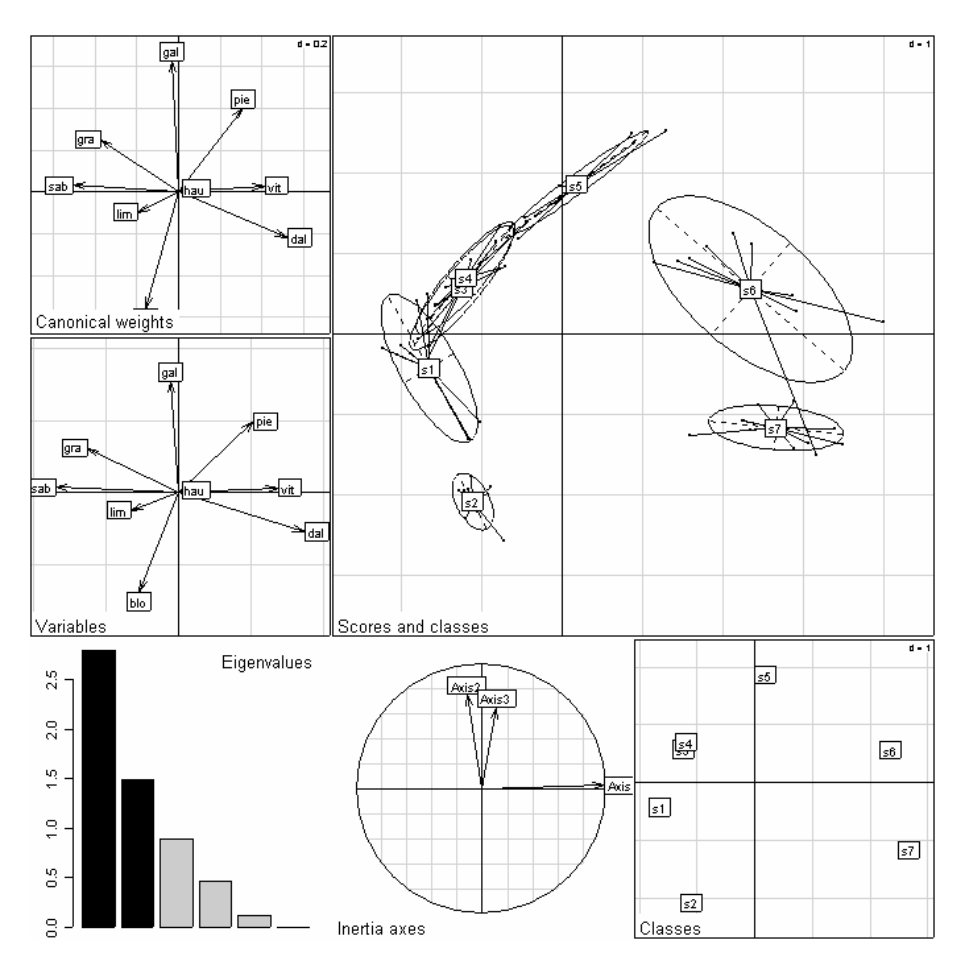

D'un strict point de vue biologique, cette expérience permet de rappeler un fait essentiel : une méthode sophistiquée d'analyse des données montre rarement quelquechose d'invisible dans une méthode simple. On sait que les nymphes se retrouve systématiquement dans les deux stations à vitesse élevée et granulométrie forte par opposition aux stations à vitesse faible et granulométrie fine. *Esolus parallelepipedus* est une espèce rhéophile (*species typical of fast flowing waters / gravelly bottom* in http://www.arch-ant.bham.ac.uk/research/E20%20and%20E21.doc).

La question du couplage AFC-ACP est donc supportée par cet exemple. La distribution des stades larvaires n'est pas homogène (d'où la légitimité d'une AFC) et cette hétérogénéité correspond à une variation environnementale (d'où la légitimité du couplage). Malheureusement, la fonction **within.pca** ne supporte pas les centrages non uniformes. Comme ce n'est pas une question fréquente, nous allons faire le travail à la main.

```
Parenthèse technique :
```

```
a=c("27/10/81","16/12/81","01/02/82","22/03/82","04/05/82","07/07/82", 
 "05/08/82"," 23/09/82","01/11/82","01/12/82") 
b=strptime(a) 
b=strptime(a,"%d/%m/%y") 
b 
  [1] "1981-10-27" "1981-12-16" "1982-02-01" "1982-03-22" "1982-05-04" 
 [6] "1982-07-07" "1982-08-05" "1982-09-23" "1982-11-01" "1982-12-01" 
b= julian(b, origin = as.Date("1981-09-15") 
b=as.vector(b) 
b 
  [1] 41.96 91.96 138.96 187.96 230.92 294.92 323.92 372.92 411.96 441.96 
jour=b[dat]
```

```
loc1 <- function(x) { 
   plot(jour,x,type="n") 
   l0=split(x,sta) 
   lapply(l0,lines,x=b) 
   s.label (cbind.data.frame(jour,x),label=sta[dat]) 
}
```
Le k-tableau faunistique ne pose pas de problèmes : **ktafau=ktab.within(wit1)**  Cela donne une pondération des stations par date : **split(ktafau\$cw,dat)**   $$t1$ <br> $s1-t1$  s1-t1 s2-t1 s3-t1 s4-t1 s5-t1 s6-t1 s7-t1 0.005671 0.357278 0.083176 0.085066 0.103970 0.160681 0.204159 ... \$ta s1-ta s2-ta s3-ta s4-ta s5-ta s6-ta s7-ta 0.04743 0.26087 0.21344 0.19763 0.12648 0.14229 0.01186

On les garde. Les tableaux de **l2** sont centrés par variables pour la pondération des AFC par tableau de **ktafau**. Il faut les assembler :

```
l0 <- split(mil,dat) 
l1 <- split(ktafau$cw,dat) 
12 <- lapply(1:10, function(k) scalewt(X=10[[k]],wt=l1[[k]],scale=F))
w = NULL 
for (k in 1:10) w=rbind.data.frame(w,l2[[k]]) 
p1=apply(w,2,function(x) sqrt(sum(x*x*ktafau$cw)/10)) 
#les moyennes des variances par variables 
w=sweep(w,2,p1,"/") 
apply(w,2,function(x) sum(x*x*ktafau$cw) 
w=as.data.frame(t(w))
```
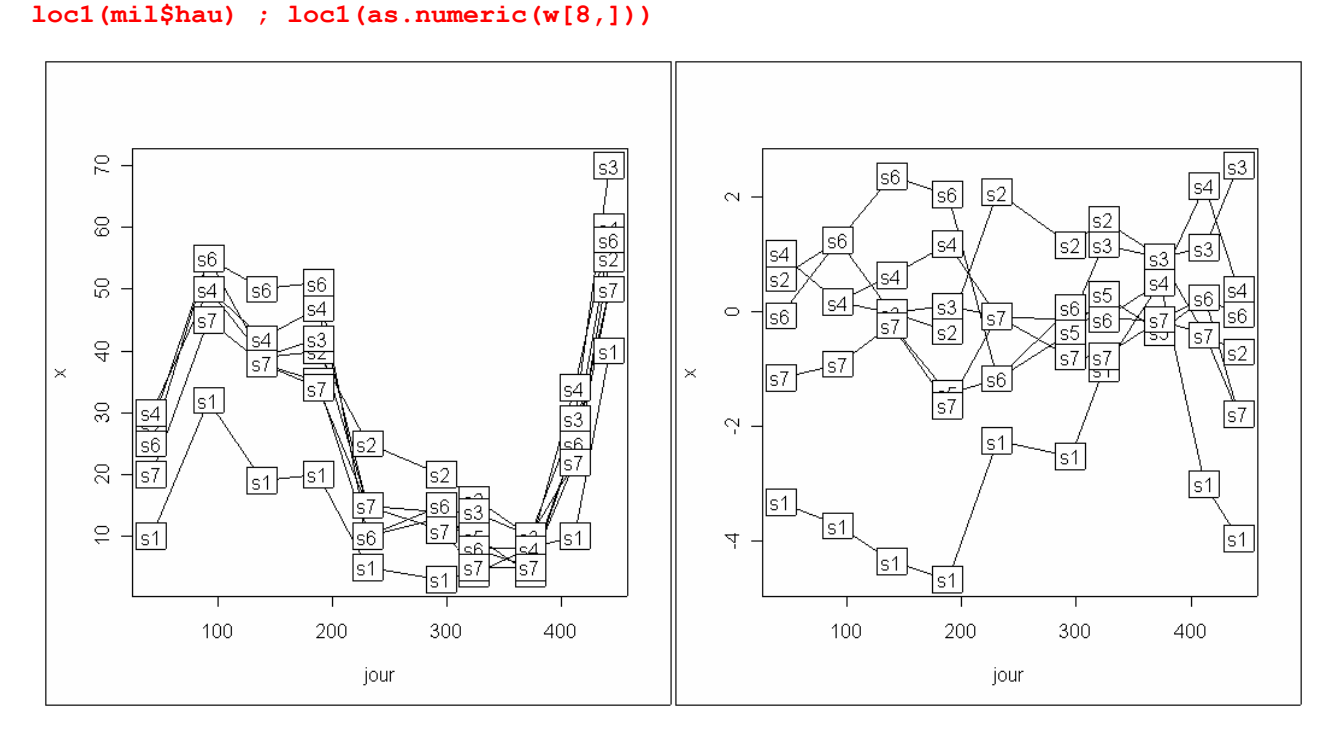

*La hauteur d'eau est une variable saisonnière (étiage en été). La variation saisonnière est éliminée par le changement de variable. La variabilité locale est par contre conservée (à la fin de l'étiage la rivière est homogène.* 

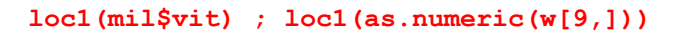

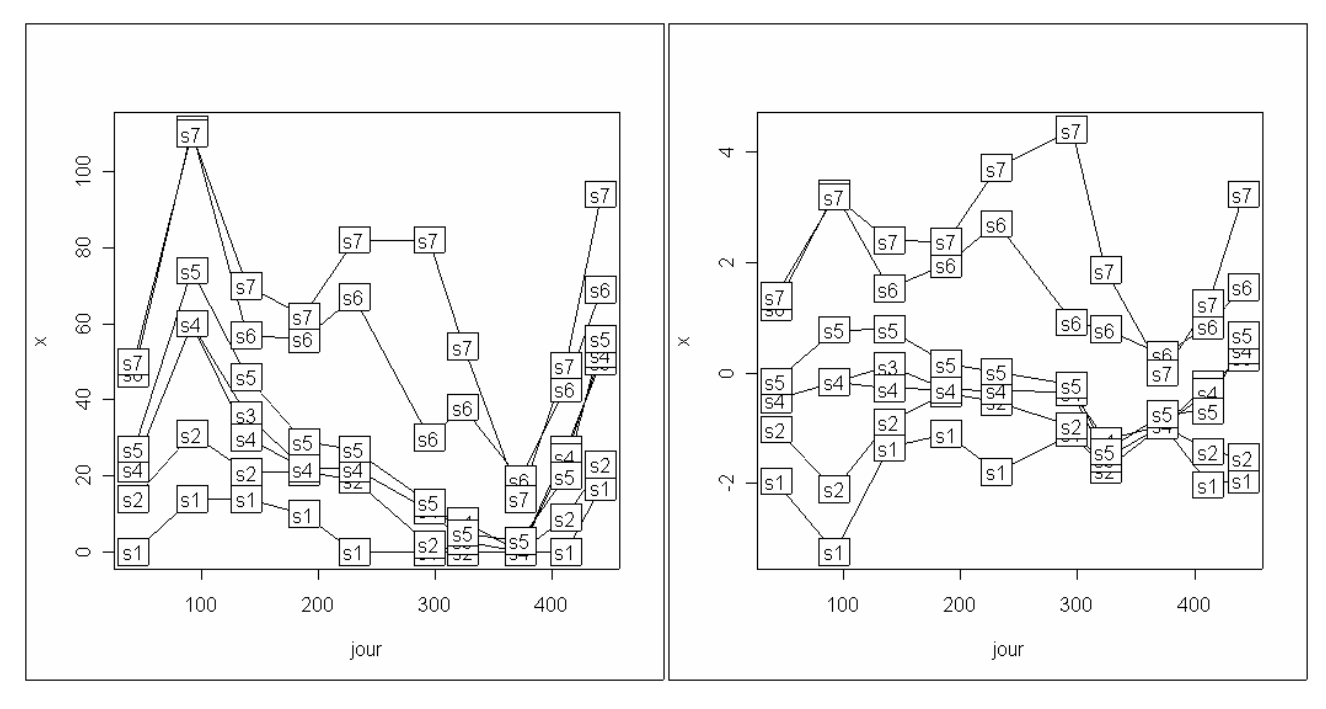

*La vitesse de l'eau a une composante temporelle et devient homogène et faible en fin d'étiage. Mais la composante stationnelle est importante : les stations 6 et 7 sont toujours les plus rapides.* 

Une ACP centrée sur les données de granulométrie donne :

```
sco=dudi.pca(mil[,1:7],scal=F)$li[,1] 
Select the number of axes: 1
loc1(sco)
```
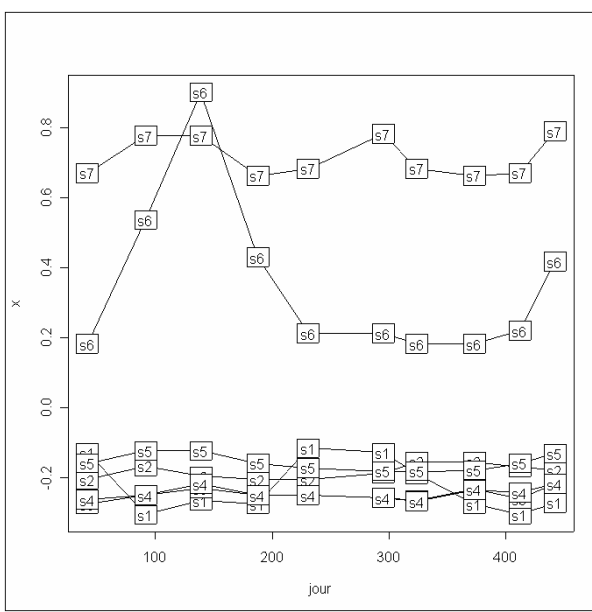

*La variation de la granulométrie est essentiellement spatiale et les corrections temporelles sont mineures.* 

```
ktamil=ktab.data.frame(w,rep(7,10), 
   tabnames=tab.names(ktafau),w.row=rep(1,9),w.col=ktafau$cw)
```
*D. Chessel Biométrie et Biologie Evolutive - Université Lyon1* 

#### **ktacroi=ktab.match2ktabs(ktamil,ktafau) ptacroi=pta(ktacroi)**

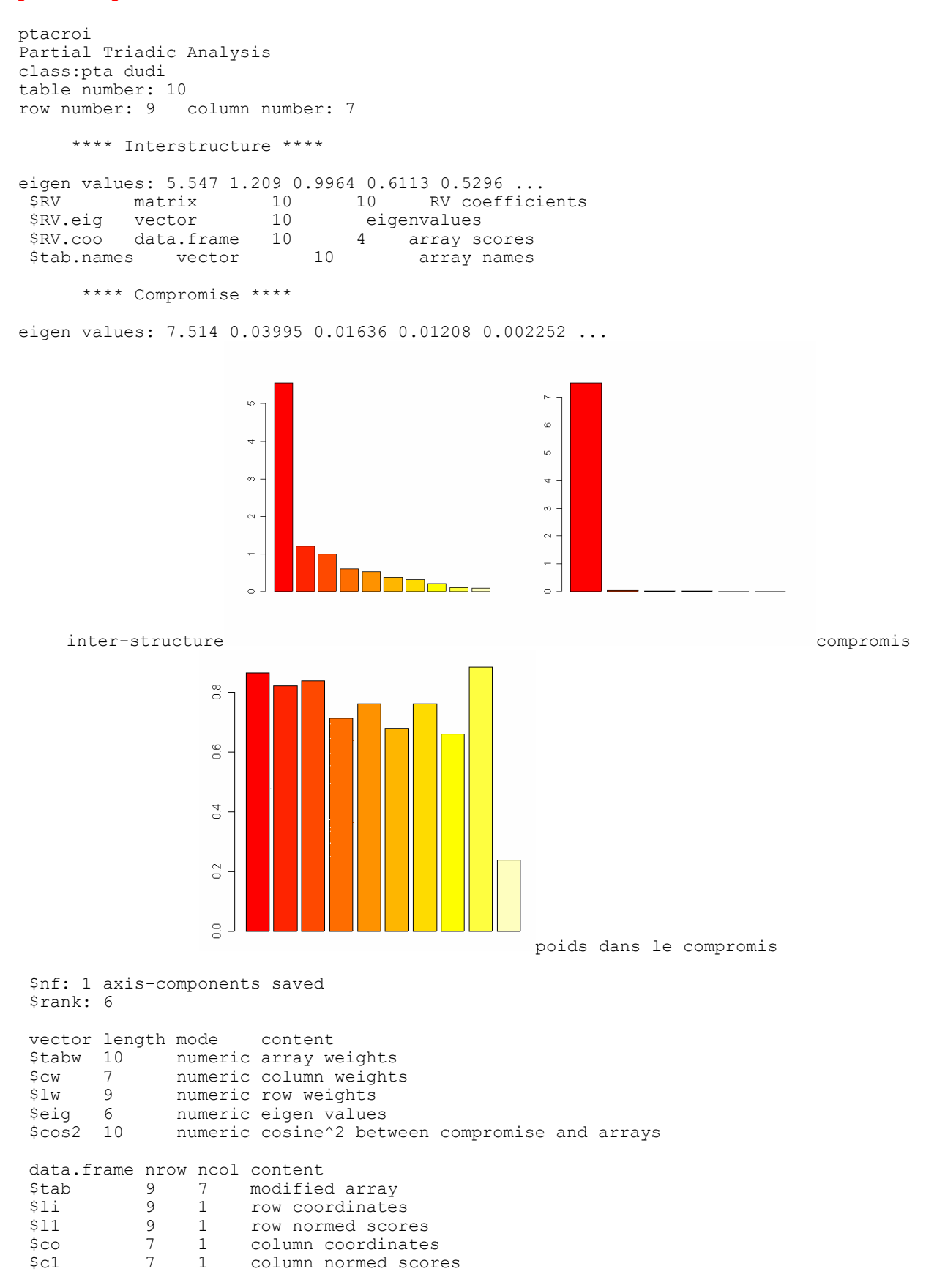

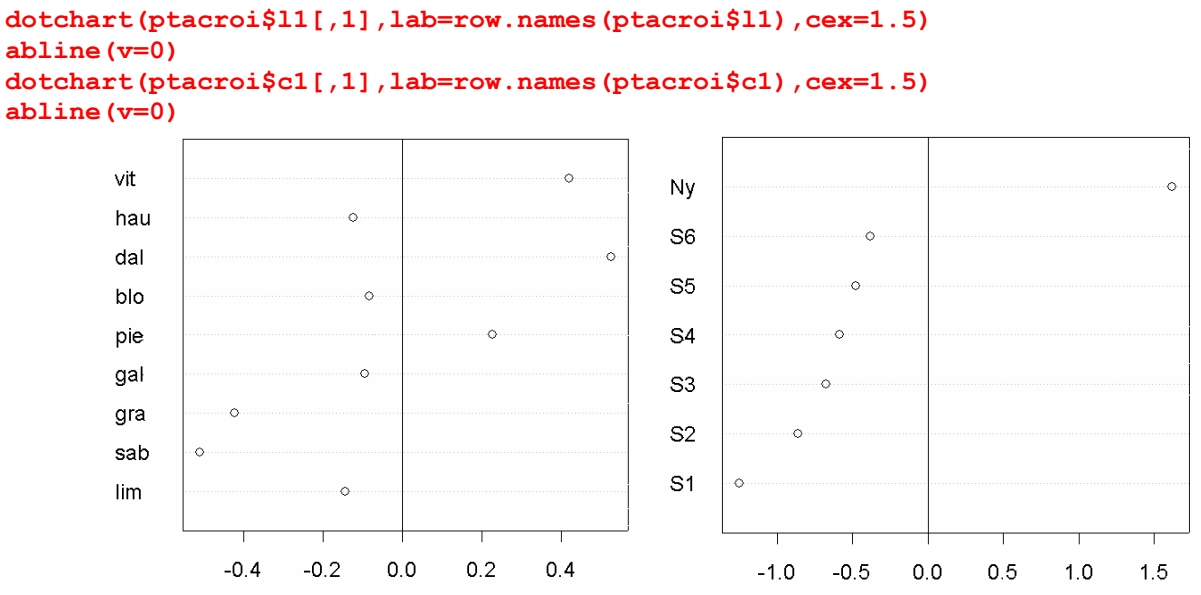

*Poids des variables comme composantes des axes de co-inertie globaux. Pour le milieu : vitesse + dalle – gravier – sable. Pour la faune Nymphes – larves. Les structures principales sont clairement à leur place.* 

```
 **** Intrastructure ****
```
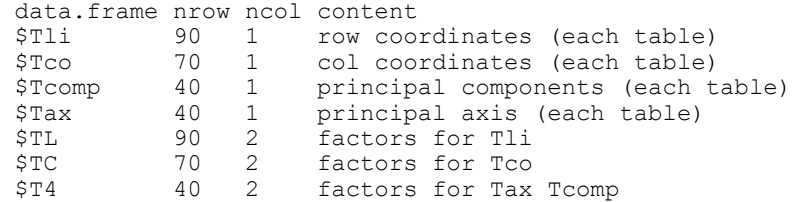

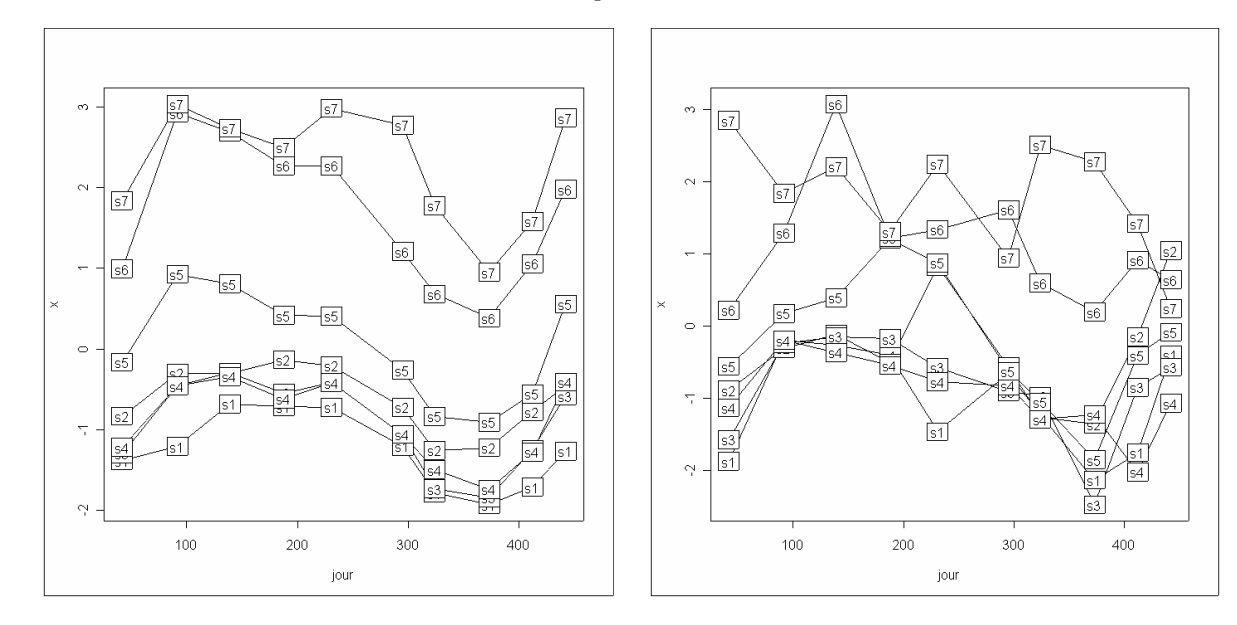

*Scores de synthèses par projection des individus. A gauche, variables de milieu, séparation des stations 6 et 7, rythme saisonnier présent mais non dominant. La typologie de station est permanente mais moins sensible à l'étiage. A droite, variables biologiques, séparation des stations 6 et 7, positions moins précises attendues de dénombrements d'organismes, effet saisonnier moins sensible. La cohérence est assez étonnante et complètement unidimensionelle.* 

En conclusion, le couplage AFC-ACP dans STATICO est possible. Pour y parvenir, il faut faire un effort. Merci à Charline Laurent pour ces questions qui ont obligé à réviser plusieurs fonctions.

### 7.Références

- Chessel, D., and S. Dolédec. 1993. ADE Version 3.6 : HyperCard © Stacks and Programme library for the Analysis of Environmental Data. Manuel d'utilisation. 8 fascicules URA CNRS 1451, Université Lyon 1, 69622 Villeurbanne cedex.
- Chessel, D., and P. Mercier. 1993. Couplage de triplets statistiques et liaisons espècesenvironnement. Pages 15-44 *in* J. D. Lebreton and B. Asselain, editors. Biométrie et Environnement. Masson, Paris.
- Dolédec, S., and D. Chessel. 1994. Co-inertia analysis: an alternative method for studying speciesenvironment relationships. Freshwater Biology **31**:277-294.
- Dray, S., D. Chessel, and J. Thioulouse. 2003a. Co-inertia analysis and the linking of ecological tables. Ecology **84**:3078-3089.
- Dray, S., D. Chessel, and J. Thioulouse. 2003b. Procustean co-inertia analysis for the linking of multivariate datasets. Ecoscience **10**:110-119.
- Forestier, M. C. 1994. Variabilité spatio-temporelle de distribution d'Esolus parallelepipedus (MÙller, 1906) (Coleoptera, Elmidae) à différents échelles de l'hydrosystème fluvial. Thèse de Doctorat, Université Lyon 1.
- Franquet, E., and D. Chessel. 1994. Approche statistique des composantes spatiales et temporelles de la relation faune-milieu. Comptes rendus hebdomadaires des Séances de l'Académie des Sciences, D **317**:202-206.
- Franquet, E., S. Dolédec, and D. Chessel. 1995. Using multivariate analyses for separating spatial and temporal effects within species-environment relationships. Hydrobiologia **300-301**:425- 431.
- Lebreton, J. D., R. Sabatier, G. Banco, and A. M. Bacou. 1991. Principal component and correspondence analyses with respect to instrumental variables : an overview of their role in studies of structure-activity and species- environment relationships. Pages 85-114 *in* J. Devillers and W. Karcher, editors. Applied Multivariate Analysis in SAR and Environmental Studies. Kluwer Academic Publishers.
- Simier, M., L. Blanc, F. Pellegrin, and D. Nandris. 1998. Approche simultanée de K couples de tableauxæ: Application à l'étude des relations pathologie végétale - environnement. Revue de Statistique Appliquée **47**:31-46.
- Simier, M., M. Hanafi, and D. Chessel. 1996. Approche simultanée de K couples de tableaux. Pages 673-676 *in* Recueil des résumés des communications des XXVIIIèmes Journées de Statistique, Université laval, Québec, Québec(Canada).
- Ter Braak, C. J. F. 1987. Unimodal models to relate species to environment. Agricultural Mathematics Group, Box 100, NL-6700, AC Wageningen, The Netherlands.
- Ter Braak, C. J. T., and S. Juggins. 1993. Weighted averaging partial least squares regression (WA-PLS): an improved method for reconstructing environmental variables from species assemblages. Hydrobiologia **269/270: 485-502**:269/270: 485-502.
- Thioulouse, J., M. Simier, and D. Chessel. 2003. Simultaneous analysis of a sequence of pairs of ecological tables with the STATICO method. Ecology **85**:272-283.
- Townsend, C. R., A. G. Hildrew, and J. Francis. 1983. Community structure in some southern english streams: the influence of physicochemical factors. Freshwater Biology **13**:521-544.
- Vivien, M., and R. Sabatier. 2003. A generalization of STATIS-ACT strategy : DO-ACT for two multiblocks tables. Computational Statistics and Data Analysis **46**:155-171.